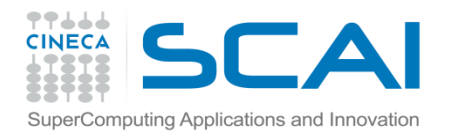

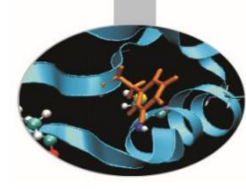

### **Parallel IO: basics and MPI2-IO**

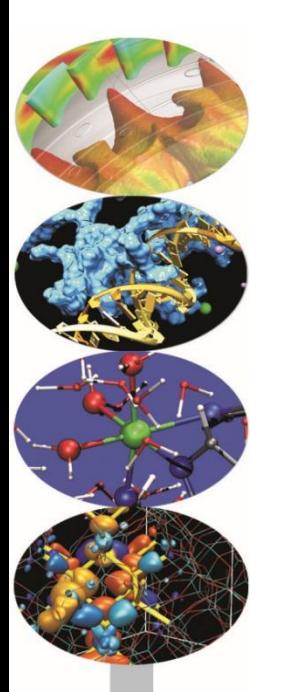

Super Computing Applications and Innovation Department

Courses Edition 2016

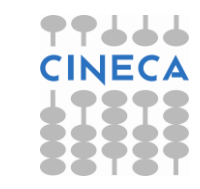

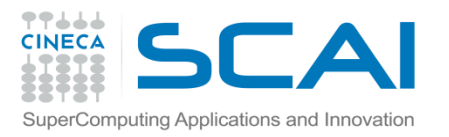

## **Introduction**

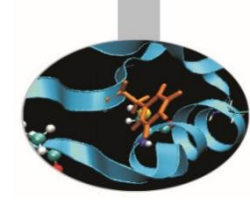

- IO is a crucial issue in modern HPC applications:
	- deal with very large datasets while running massively parallel applications on supercomputers
	- amount of data saved is increased
	- latency to access to disks is not negligible
	- data portability (e.g. endianness)
- Solutions to avoid that IO become a bottleneck:
	- HW: parallel file-system available on all the HPC platforms
	- SW: high level libraries able to manage parallel accesses to the file in efficient way (e.g. MPI2-IO, HDF5, NetCDF, …)

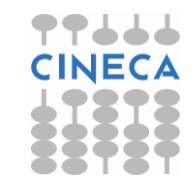

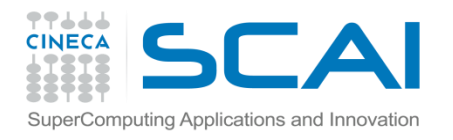

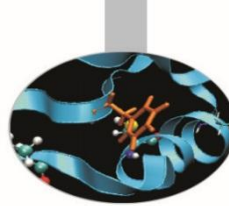

#### **Solutions to managing IO in parallel applications must take into account different aspects of the application and implementation:**

- potential performance improvements
- scaling with respect resources/system size
- ensure data consistency
- avoid communications
- strive for usability

#### **Common approaches:**

- 1. Master-Slave
- 2. Distributed IO on local files
- 3. Coordinated controlled accesses
- 4. MPI-IO or high level libraries (e.g. HDF5, NetCDF use MPI-IO as the backbone)

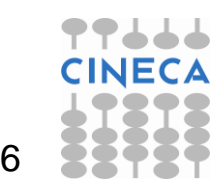

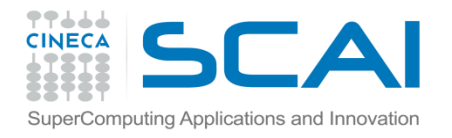

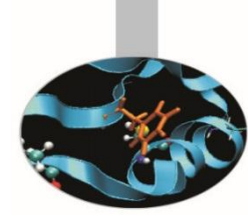

#### **Approach 1: Master-Slave**

#### **Only 1 processor performs IO**

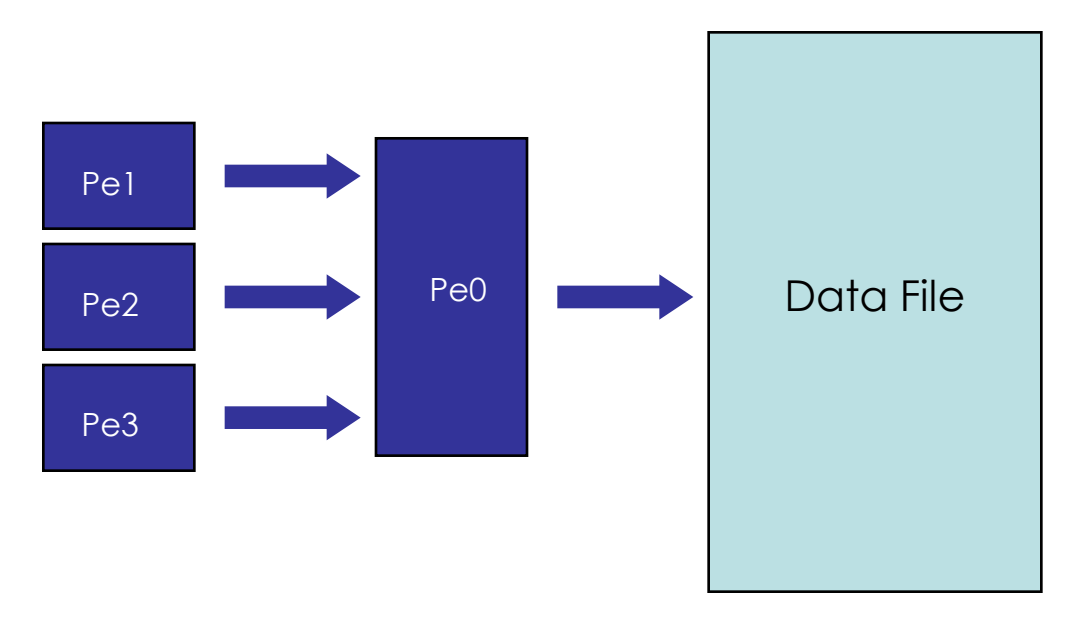

Goals:

Scalable: **NO**

Ensure data consistency: **YES**

Avoid communication: **NO**

Usability: **YES**

#### **note: no parallel FS needed**

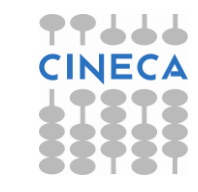

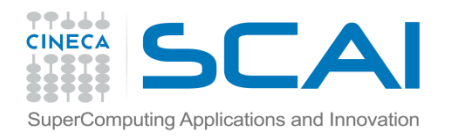

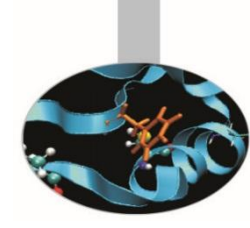

#### **Approach 2: Distributed IO on local files**

**All the processors read/writes their own files**

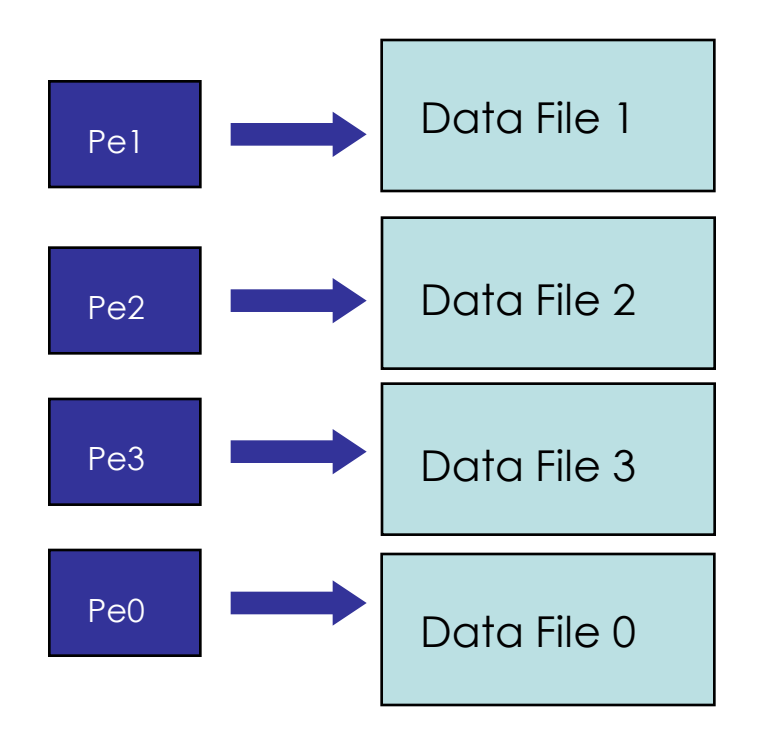

Goals: Scalable: **YES**

Ensure data consistency: **YES**

Avoid communication: **YES**

Usability: **NO (need extra work later)**

**Warning: avoid to parametrize with processors!!!**

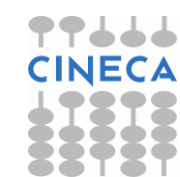

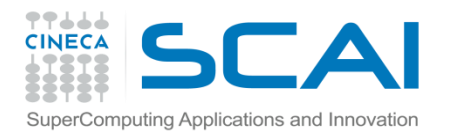

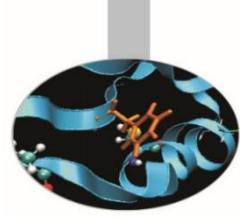

**Approach 3: Coordinated controlled accesses All the processors read/writes on a single file**

• **offsets to access data must be explicitly specified**

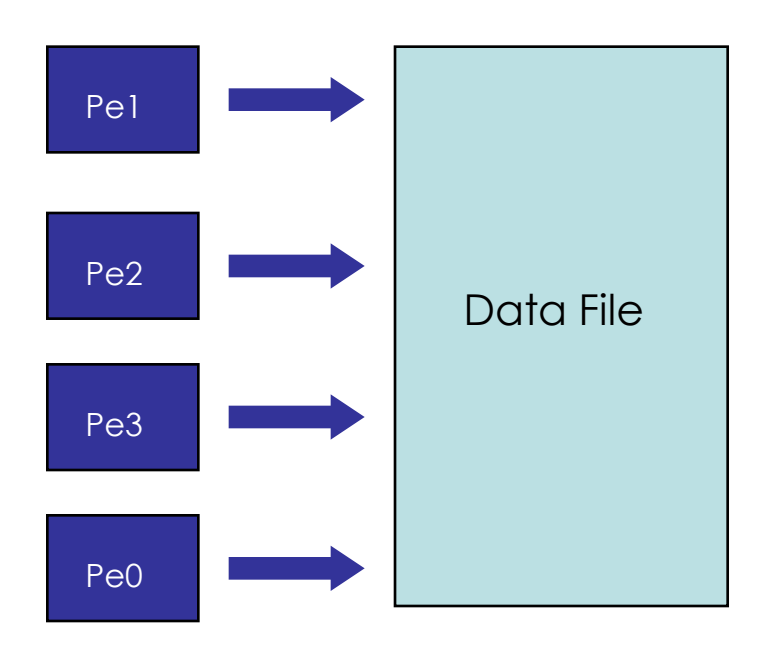

Goals:

Scalable: **YES**

Ensure data consistency: **NO**

Avoid communication: **YES**

Usability: **YES**

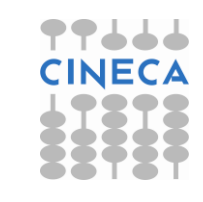

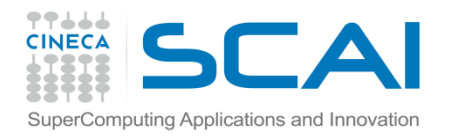

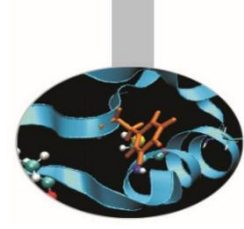

**Solution 4: MPI2 IO (or other parallel IO libraries)**

**MPI functions perform the IO. Asynchronous IO is also supported.**

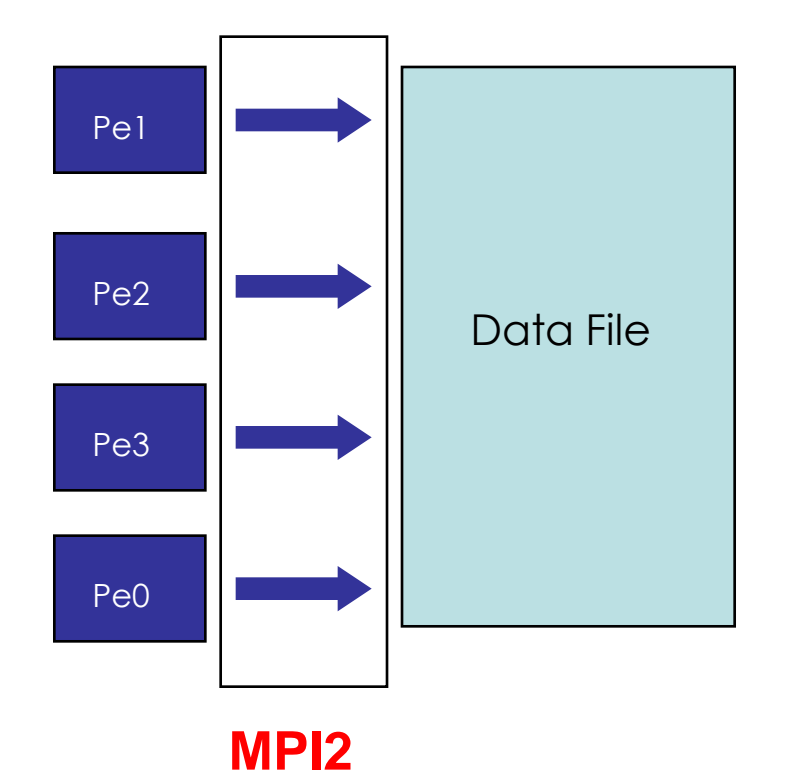

Goals:

Scalable: **YES** 

Ensure data consistency: **YES** 

Avoid communication: **YES** 

Usability: **YES**

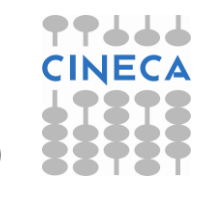

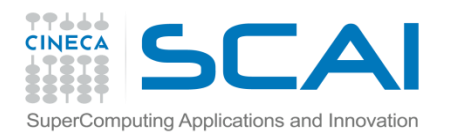

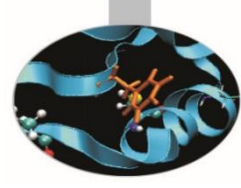

#### **MPI2-IO**

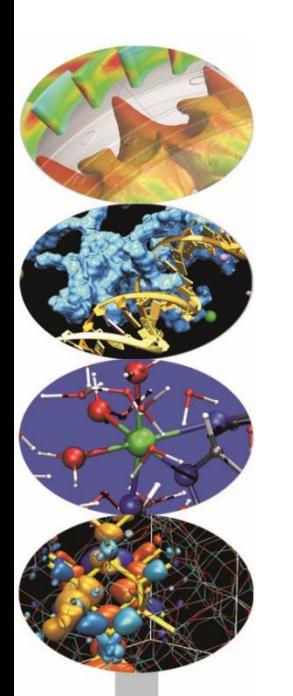

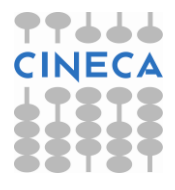

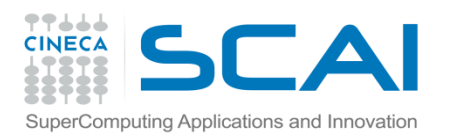

#### **MPI-2.x features for Parallel IO**

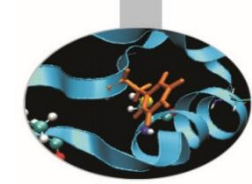

- MPI-IO: introduced in MPI-2.x standard (1997)
	- allow non-contiguous access in both memory and file
	- reading/writing a file is like send/receive a message from a MPI buffer
	- optimized access for non-contiguous data
	- collective / non-collective access operations with communicators
	- blocking / non-blocking calls
	- data portability (implementation/system independent)
	- good performance in many implementations
- Why do we start to use it???
	- syntax and semantic are very simple to use
	- performance: 32 MPI processes (4x8) with local grid 50000<sup>2</sup> (sp)
		- MPI-IO: **85**sec vs Traditional master/slave IO: **5200**sec
			- dimension of written file: 305GB
			- measured bandwidth of GPFS (single thread): 65MB/sec
			- measured bandwidth of MPI gather for Master/slave: 900MB/sec
			- MPI\_File\_write\_all (**85**sec) vs MPI\_file\_write (**320**sec)

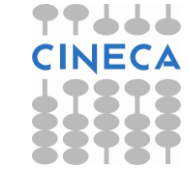

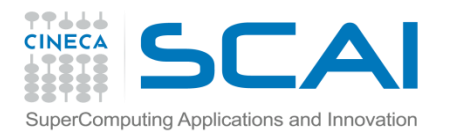

# **Starting with MPI-IO**

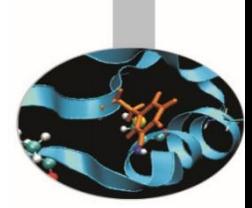

- MPI-IO provides basic IO operations:
	- open, seek, read, write, close (etc.)
- open/close are collective operations on the same file
	- many modalities to access the file (composable:  $\vert$ ,+)
- read/write are similar to send/recv of data to/from a buffer
	- each MPI process has its own local pointer to the file (individual file pointer) for seek, read, write operations
	- offset variable is a particular kind of variable and it is given in elementary unit (etype) of access to file (default in byte)
		- error: declare offset as an integer
	- it is possible to know the exit status of each subroutine/function

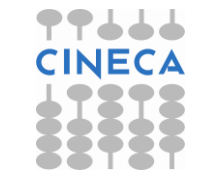

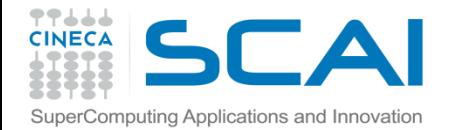

# **Using individual file pointers**

```
#include "mpi.h"
```

```
int main(int argc, char **argv){
    int rank, nprocs;
```

```
MPI_Init(&argc, &argv);
MPI_Comm_rank(MPI_COMM_WORLD, &rank);
MPI_Comm_size(MPI_COMM_WORLD, &nprocs);
```
File offset determined by MPI\_File\_seek

```
MPI_File fh; MPI_Status status;
MPI_File_open(MPI_COMM_WORLD, "/pfs/datafile", MPI_MODE_RDONLY, 
  MPI_INFO_NULL, &fh);
```

```
int filesize;
MPI_File_get_size(fh, &filesize);
int bufsize = filesize/nprocs;
int nints = bufsize/sizeof(int);
int *buf = (int*) malloc(nints);
```

```
MPI_File_seek(fh, rank*bufsize, MPI_SEEK_SET);
MPI_File_read(fh, buf, nints, MPI_INT, &status);
```

```
MPI_File_close(&fh);
```
**...**

**}**

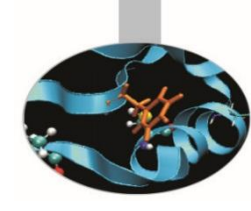

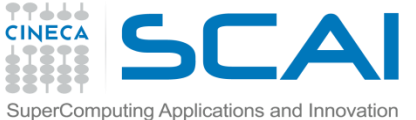

# **Using individual file pointers**

#### **PROGRAM Output USE MPI IMPLICIT NONE INTEGER :: err, i, myid, file, intsize INTEGER :: status(MPI\_STATUS\_SIZE) INTEGER, PARAMETER :: count=10000 INTEGER DIMENSION(count) :: buf INTEGER, INTEGER(KIND=MPI\_OFFSET\_KIND) :: disp CALL MPI\_INIT(err) CALL MPI\_COMM\_RANK(MPI\_COMM\_WORLD, myid, err)**  $DO$   $i = 1$ , count  $buf(i) = myid * count + i$ **END DO CALL MPI\_FILE\_OPEN(MPI\_COMM\_WORLD, 'test', MPI MODE WRONLY + & MPI\_MODE\_CREATE, MPI\_INFO\_NULL, file, err) CALL MPI\_TYPE\_SIZE(MPI\_INTEGER, intsize, err) disp = myid \* count \* intsize CALL MPI\_FILE\_SEEK(file, disp, MPI\_SEEK\_SET, err) CALL MPI\_FILE\_WRITE(file, buf, count, MPI\_INTEGER, status, err) CALL MPI\_FILE\_CLOSE(file, err)**

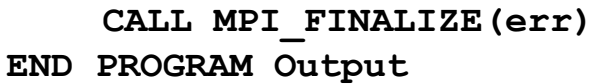

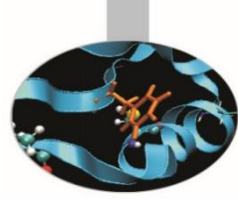

File offset determined by MPI\_File\_seek

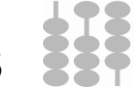

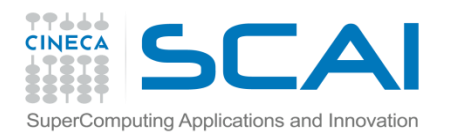

## **Open/close a file 1/3**

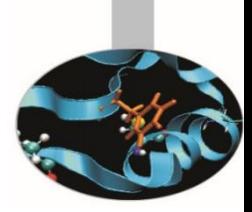

MPI\_FILE\_OPEN(comm, filename, amode, info, fh) IN comm: communicator (handle) IN filename: name of file to open (string) IN amode: file access mode (integer) IN info: info object (handle) OUT fh: new file handle (handle)

- **Collective** operation across processes within a communicator.
- Filename must reference the same file on all processes.
- Process-local files can be opened with **MPI\_COMM\_SELF**.
- Initially, all processes view the file as a linear byte stream, and each process views data in its own native representation. The file view can be changed via the **MPI\_FILE\_SET\_VIEW** routine.
- Additional information can be passed to MPI environment via the MPI\_Info handle. The info argument is used to provide extra information on the file access patterns. The constant **MPI\_INFO\_NULL** can be specified as a value for this argument.

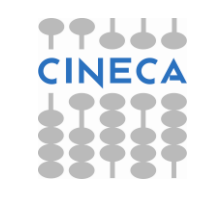

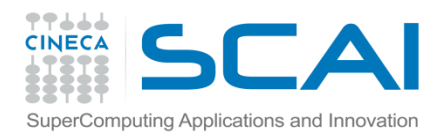

## **Open/close a file 2/3**

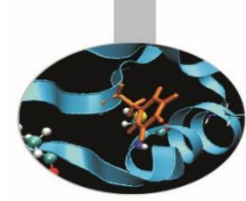

Each process within the communicator must specify the same filename and access mode (amode):

MPI\_MODE\_RDONLY read only MPI\_MODE\_RDWR reading and writing MPI\_MODE\_WRONLY write only MPI\_MODE\_CREATE create the file if it does not exist MPI\_MODE\_EXCL error if creating file that already exists MPI\_MODE\_DELETE\_ON\_CLOSE delete file on close MPI\_MODE\_UNIQUE\_OPEN file will not be concurrently opened elsewhere MPI\_MODE\_SEQUENTIAL file will only be accessed sequentially MPI\_MODE\_APPEND set initial position of all file pointers to end of file

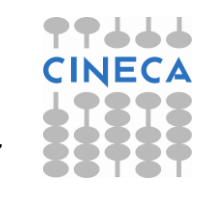

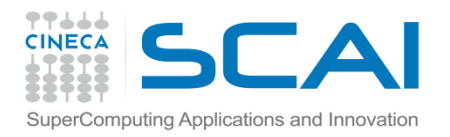

### **Open/close a file 3/3**

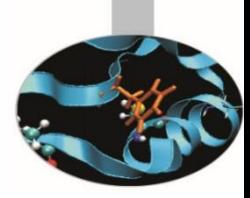

MPI\_FILE\_CLOSE(comm) INOUT fh: file handle (handle)

- Collective operation
- Call this function when the file access is finished to free the file handle.

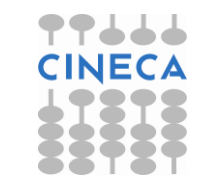

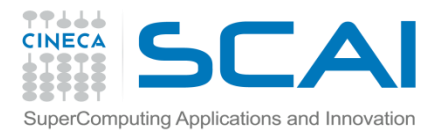

# **Passing Info to MPI-IO**

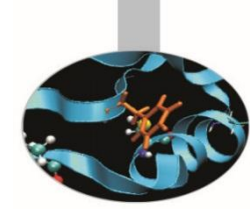

- Several parallel file system can benefit from "hints" given to MPI-IO
	- optimization may be possible with performance benefits
- Info to MPI are opaque objects (MPI\_Info in C or integer in FORTRAN)
- hints can be provided as (key, value) pairs with MPI\_Info\_set function

```
MPI_Info info;
MPI_Info_create(&info);
// set number of I/O devices across which the file should be striped
MPI_Info_set(info, "striping_factor", "4");
// set the striping unit in bytes
MPI_Info_set(info, "striping_unit", "65536");
```
**// buffer size of collective I/O MPI\_Info\_set(info, "cb\_buffer\_size", "8388608");**

**// number of processes that should perform disk accesses during collective I/O MPI\_Info\_set(info, "cb\_nodes", "4");**

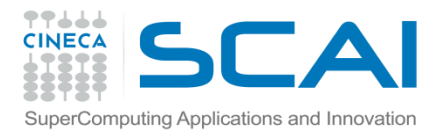

# **Getting Info from MPI-IO**

- Info can also be retrieved from the implementation
	- which hints where used for a file?
	- which default are actually in use?

```
char key[MPI_MAX_INFO_KEY], value[MPI_MAX_INFO_VAL];
MPI_Info info_used;
MPI_File_get_info(fh, &info_used);
int nkeys;
MPI_Info_get_nkeys(info_used, &nkeys);
for (int i=0; i<nkeys; i++) {
 MPI_Info_get_nthkey(info_used, i, key);
  int flag; // return true if key was set
 MPI_Info_get(info_used, key, MPI_MAX_INFO_VAL, value, &flag);
  printf("key = %s, value = %s\nu", key, value);}
```
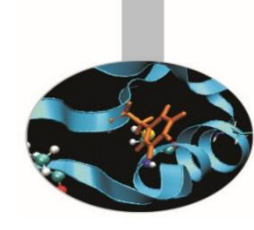

# **Individual file pointers - Write**

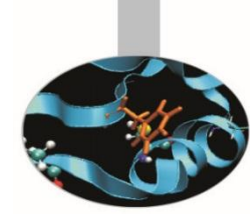

MPI\_FILE\_WRITE (fh, buf, count, datatype, status) INOUT fh: file handle (handle) IN buf: initial address of buffer (choice) IN count: number of elements in buffer (integer) IN datatype: datatype of each buffer element (handle) OUT status: status object (status)

- Write count elements of datatype from memory starting at buf to the file
- Starts writing at the current position of the file pointer
- **s**tatus will indicate how many **bytes** have been written
- Updates position of file pointer after writing
- Blocking, independent (local, not collective) call.
- **Individual file pointers are used:**

Computing Applications and Innovatior

Each processor has **its own pointer** to the file

Pointer on a processor **is not influenced** by any other processor

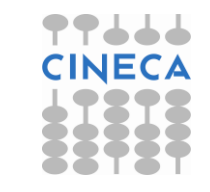

# **Individual file pointers - Read**

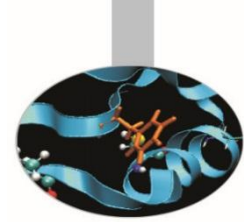

MPI\_FILE\_READ (fh, buf, count, datatype, status) INOUT fh: file handle (handle) OUT buf: initial address of buffer (choice) IN count: number of elements in buffer (integer) IN datatype: datatype of each buffer element (handle) OUT status: status object (status)

- Read count elements of datatype from the file to memory starting at buf
- Starts reading at the current position of the file pointer
- status will indicate how many **bytes** have been read
- Updates position of file pointer after writing
- Blocking, independent (local, not collective) call.
- **Individual file pointers are used:**

omputing Applications and Innovation'

Each processor has **its own pointer** to the file

Pointer on a processor **is not influenced** by any other processor

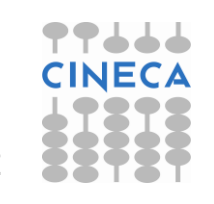

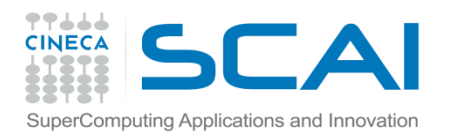

# **Seeking to a file position**

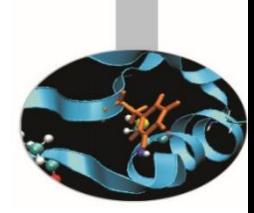

MPI\_FILE\_SEEK (fh, offset, whence) INOUT fh: file handle (handle) IN offset: file offset in byte (integer) IN whence: update mode (state)

- Updates the individual file pointer according to whence, which can be:
	- MPI\_SEEK\_SET: the pointer is set to offset
	- MPI\_SEEK\_CUR: the pointer is set to the current pointer position plus offset
	- MPI\_SEEK\_END: the pointer is set to the end of the file plus offset
- offset can be negative, which allows seeking backwards
- It is erroneous to seek to a negative position in the view

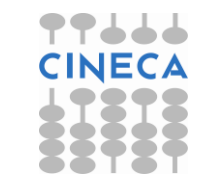

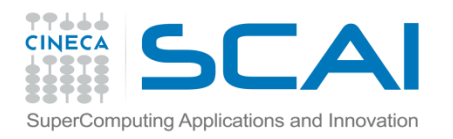

**Querying the position**

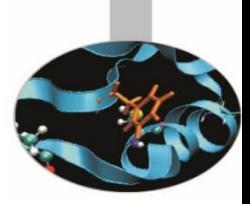

MPI FILE GET POSITION (fh, offset) IN fh: file handle (handle) OUT offset: offset of the individual file pointer (integer)

- Returns in offset the current position of the individual file pointer
	- offset is in etype units relative to the current view
- The value can be used to return to this position or calculate a displacement
	- do not forget to convert from offset to byte displacement if needed using MPI\_FILE\_GET\_BYTE\_OFFSET

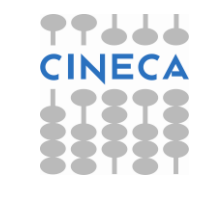

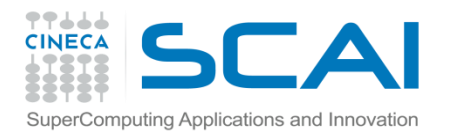

**Querying file size**

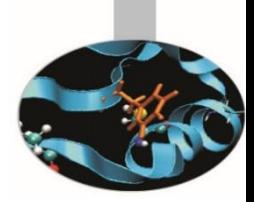

MPI\_FILE\_GET\_SIZE (fh, size) IN fh: file handle (handle) OUT size: file size in bytes (integer)

- Returns the file size in bytes
- The value is returned in a variable type of proper kind:
	- integer MPI\_KIND\_OFFSET in FORTRAN
	- MPI\_Offset in C

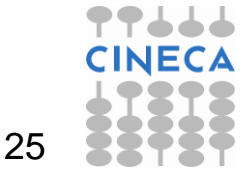

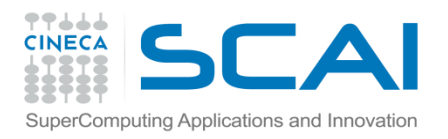

### **MPI-IO Data Access APIs**

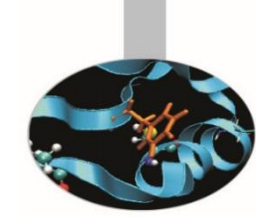

- MPI-IO provides a large number of routines to read and write data from a file.
- There are three properties which differentiate data access routines:
	- **Positioning:** users can either specify explicitly the offset in the file at which the data access takes place or they can use MPI file pointers
	- **Synchronisation:** as for common communication APIs, we can use both synchronous (blocking) or asynchronous (non-blocking) function calls
	- **Coordination:** data accesses can be local or collective operations

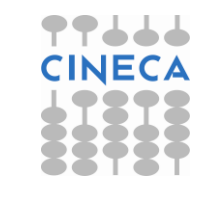

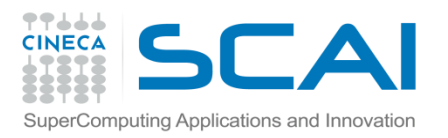

### **Data Access 1/3**

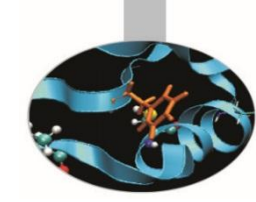

#### **Positioning:**

Users can either specify the offset in the file at which the data access takes place or they can use MPI file pointers:

- **Individual file pointers:** each process has its own file pointer that is only altered on accesses of that specific process
- **Shared file pointer:** pointer is shared among all processes in the communicator used to open the file
	- It is modified by any shared file pointer access of any process
	- Shared file pointers can only be used if file type gives each process access to the whole file!
- **Explicit offset:** no file pointer is used or modified
	- An explicit offset is given to determine access position
	- This can not be used with MPI MODE SEQUENTIAL!

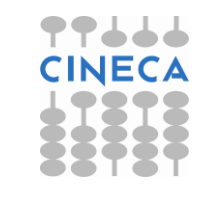

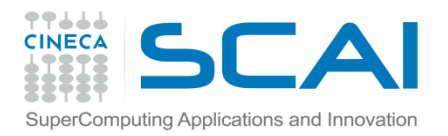

### **Data Access 2/3**

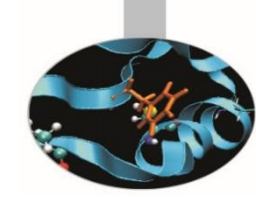

#### **Synchronisation:**

#### MPI-2 supports both **blocking** and **non-blocking IO** routines:

- A **blocking IO call** will not return until the IO request is completed.
- A **nonblocking IO call** initiates an IO operation, but not wait for its completition. It also provides 'split collective routines' which are a restricted form of non-blocking routines for collective data access.

#### **Coordination:**

- Data access can either take place from individual processes or collectively across a group of processes:
	- **collective**: MPI coordinates the reads and writes of processes
	- **independent**: no coordination by MPI

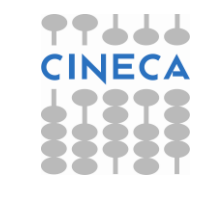

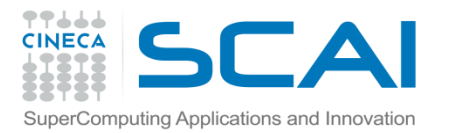

#### **Data Access 3/3**

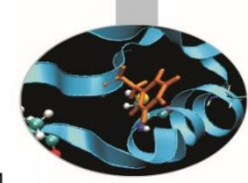

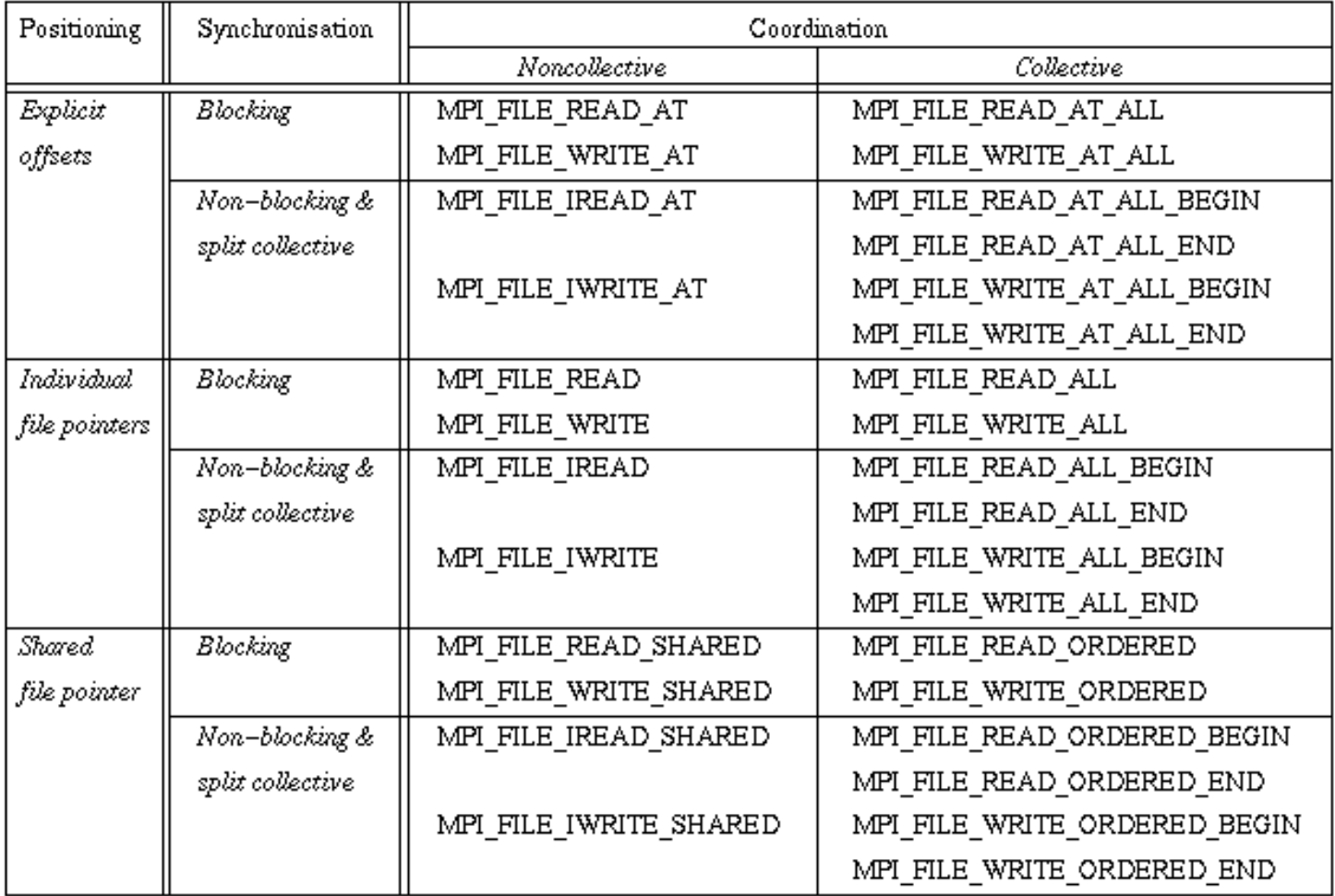

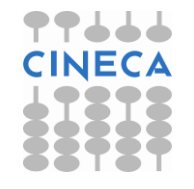

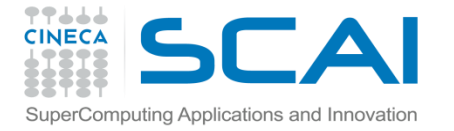

**Using explicit offsets**

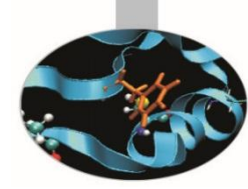

**PROGRAM main**

```
include 'mpif.h'
```
**parameter (FILESIZE=1048576, MAX\_BUFSIZE=1048576, INTSIZE=4) integer buf(MAX\_BUFSIZE), rank, ierr, fh, nprocs, nints integer status(MPI\_STATUS\_SIZE), count integer (kind=MPI\_OFFSET\_KIND) offset**

```
call MPI_INIT(ierr)
call MPI_COMM_RANK(MPI_COMM_WORLD, rank, ierr)
call MPI_COMM_SIZE(MPI_COMM_WORLD, nprocs, ierr)
```

```
call MPI_FILE_OPEN(MPI_COMM_WORLD, '/pfs/datafile', &
  MPI_MODE_RDONLY, MPI_INFO_NULL, fh, ierr)
```

```
nints = FILESIZE/(nprocs*INTSIZE)
offset = rank * nints * INTSIZE
```

```
call MPI_FILE_READ_AT(fh, offset, buf, nints, MPI_INTEGER, status, ierr)
call MPI_FILE_CLOSE(fh, ierr)
call MPI_FINALIZE(ierr)
```
**END PROGRAM main**

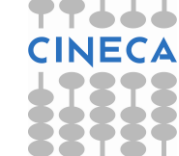

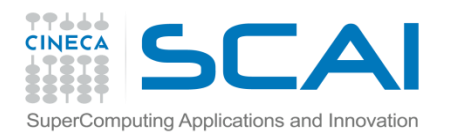

### **Explicit offset – Write**

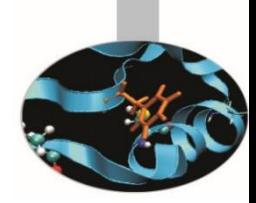

MPI\_FILE\_WRITE\_AT (fh, offset, buf, count, datatype, status) IN fh: file handle (handle) IN offset: file offset in byte (integer) IN buf: destination buffer IN count: number of read elements IN datatype: MPI type of each element OUT status: MPI status

- An explicit offset is given to determine access position
- The file pointer is neither used or incremented or modified
- Blocking, independent.
- Writes COUNT elements of DATATYPE from memory BUF to the file
- Starts writing at OFFSET units of etype from begin of view

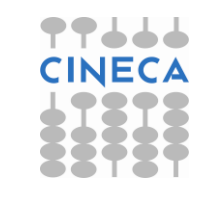

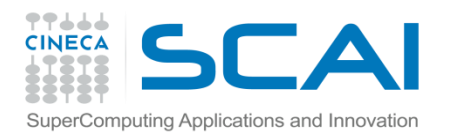

### **Explicit offset – Read**

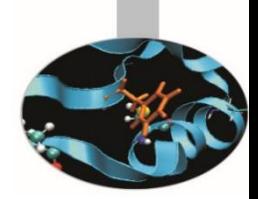

MPI\_FILE\_READ\_AT (fh, offset, buf, count, datatype, status) IN fh: file handle (handle) IN offset: file offset in byte (integer) IN buf: destination buffer IN count: number of read elements IN datatype: MPI type of each element OUT status: MPI status

- An explicit offset is given to determine access position
- The file pointer is neither used or incremented or modified
- Blocking, independent.
- reads COUNT elements of DATATYPE from FH to memory BUF
- Starts reading at OFFSET units of etype from begin of view

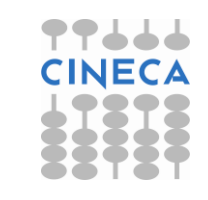

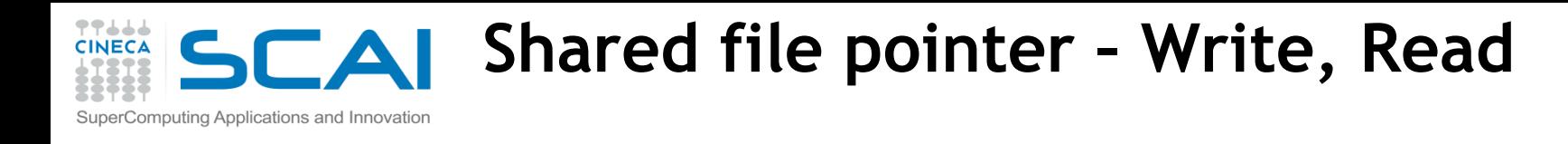

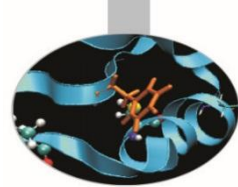

MPI\_FILE\_WRITE\_SHARED (fh, buf, count, datatype, status) MPI\_FILE\_READ\_SHARED (fh, buf, count, datatype, status)

- Blocking, independent write/read using the shared file pointer
- Only the shared file pointer will be advanced accordingly
- DATATYPE is used as the access pattern to BUF
- Middleware will serialize accesses to the shared file pointer to ensure collision-free file access

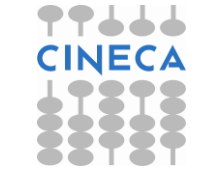

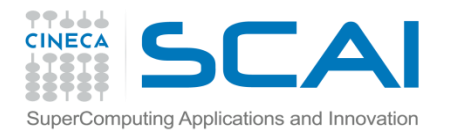

## **Seeking and querying the shared file pointer position**

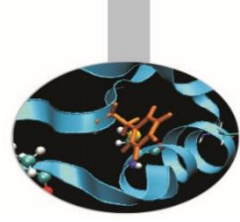

#### MPI FILE SEEK SHARED(fh, offset, whence)

- Updates the individual file pointer according to WHENCE (MPI\_SEEK\_SET, MPI\_SEEK\_CUR, MPI\_SEEK\_END)
- OFFSET can be negative, which allows seeking backwards
- It is erroneous to seek to a negative position in the view
- The call is collective : all processes with the file handle have to participate

#### MPI\_FILE\_GET\_POSITION\_SHARED(fh, offset)

- Returns the current position of the individual file pointer in OFFSET
- The value can be used to return to this position or calculate a displacement
	- Do not forget to convert from offset to byte displacement if needed
- Call is not collective

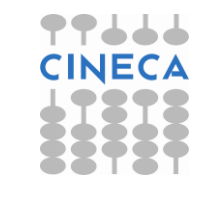

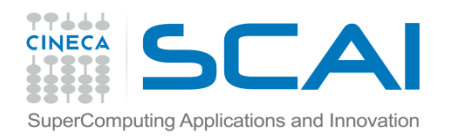

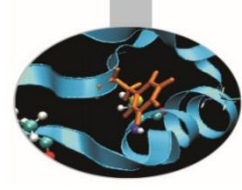

## **MPI Derived Datatypes**

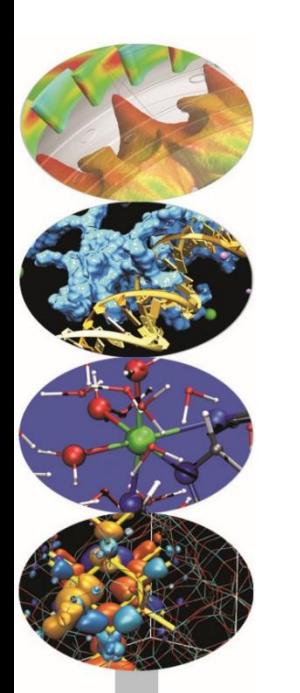

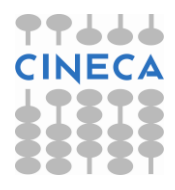

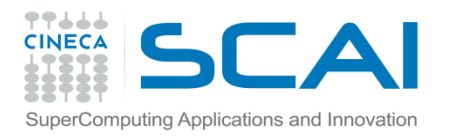

## **Derived datatypes**

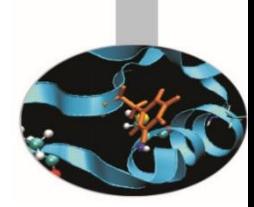

#### **You may need to send messages that contain**

- 1. non-contiguous data of a single type (e.g. a sub-block of a matrix)
- 2. contiguous data of mixed types (e.g., an integer count, followed by a sequence of real numbers)
- 3. non-contiguous data of mixed types

#### **Datatype solution:**

1. The idea of MPI derived datatypes is to provide a simple, portable, elegant and efficient way of communicating non-contiguous or mixed types in a message.

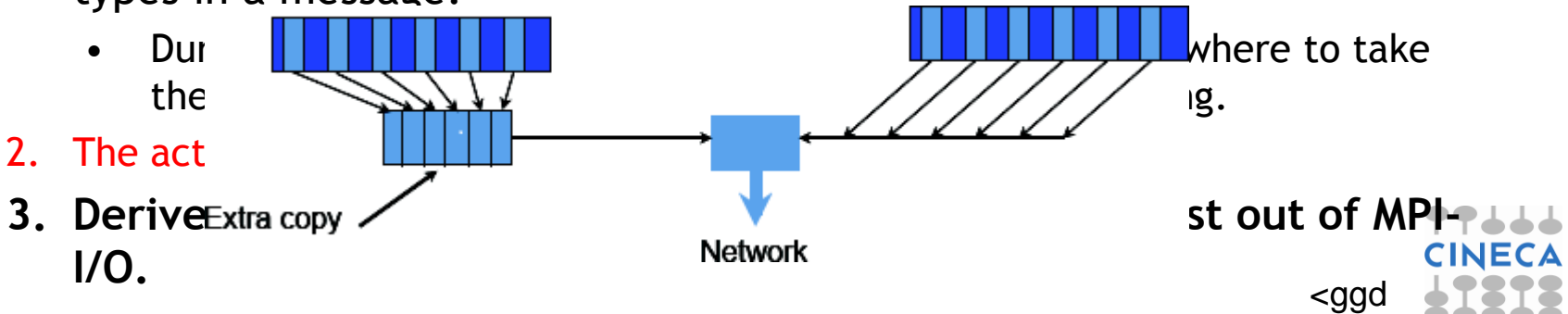

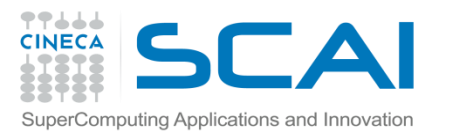

## **Definition**

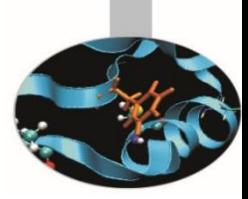

A **general datatype** is an **opaque object** able to describe a buffer layout in memory by specifing:

- A sequence of basic datatypes
- A sequence of integer (byte) displacements.

**Typemap = {(type 0, displ 0), … (type n-1, displ n-1)}**

– pairs of basic types and displacements (in byte)

#### **Type signature = {type 0, type 1, … type n-1}**

- list of types in the typemap
- gives size of each elements
- tells MPI how to interpret the bits it sends and received

**Displacement**:

– tells MPI where to get (when sending) or put (when receiving)

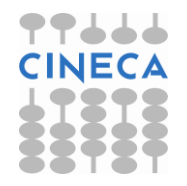

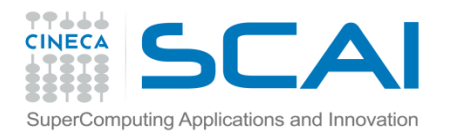

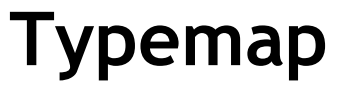

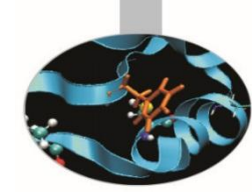

**Example:** 

Basic datatypes are particular cases of a general datatype, and are predefined:

 $MPI_INT = \{(int, 0)\}$ 

General datatype with typemap

**Typemap = {(int,0), (double,8), (char,16)}**

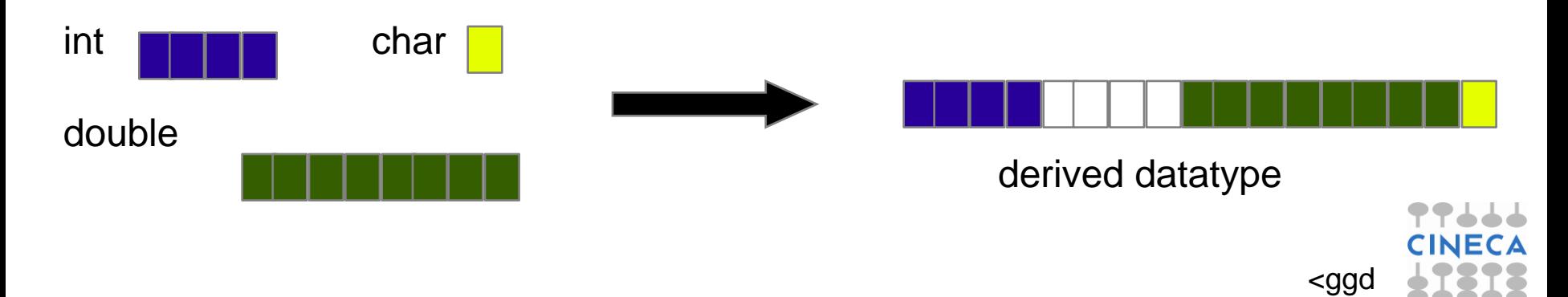

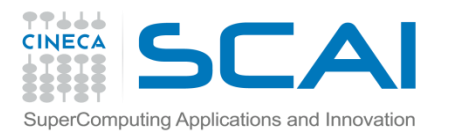

#### **How to use**

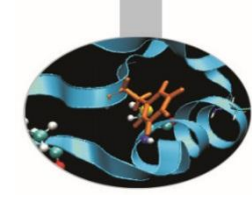

General datatypes are created and destroyed at run-time through calls to MPI library routines.

Implementation steps are:

- 1. Creation of the datatype from existing ones with a **datatype constructor**.
- 2. Allocation (**committing**) of the datatype before using it.
- 3. **Usage of the derived datatype** for MPI communications and/or for MPI-I/O
- 4. Deallocation (**freeing**) of the datatype after that it is no longer needed.

<ggd
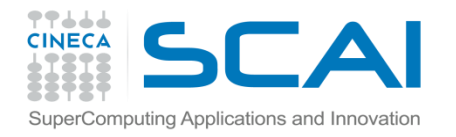

## **Some derived datatype constructors**

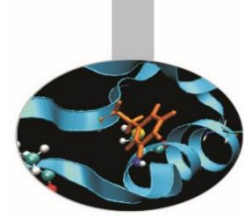

- MPI\_TYPE\_CONTIGUOUS contiguous datatype
- 
- MPI\_TYPE\_CREATE\_HVECTOR like vector, but the stride is
- 
- MPI\_TYPE\_CREATE\_HINDEXED like indexed, but the stride is
- ... (many other)
- MPI\_TYPE\_CREATE\_SUBARRAY subarray within a
- MPI\_TYPE\_CREATE\_STRUCT fully general datatype

MPI\_TYPE\_VECTOR regularly spaced datatype specified in byte MPI\_TYPE\_INDEXED variably spaced datatype specified in byte

multidimensional array

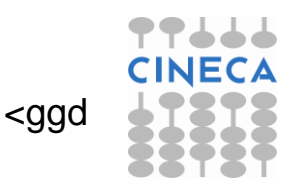

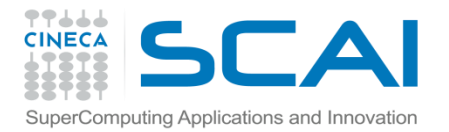

# **MPI\_TYPE\_CONTIGUOUS**

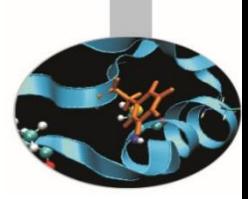

#### MPI\_TYPE\_CONTIGUOUS (count, oldtype, newtype)

IN count: replication count (non-negative integer)

IN oldtype: old datatype (handle)

OUT newtype: new datatype (handle)

- MPI\_TYPE\_CONTIGOUS constructs a typemap consisting of the **replication** of a **datatype** into contiguous locations.
- newtype is the datatype obtained by concatenating count copies of oldtype.

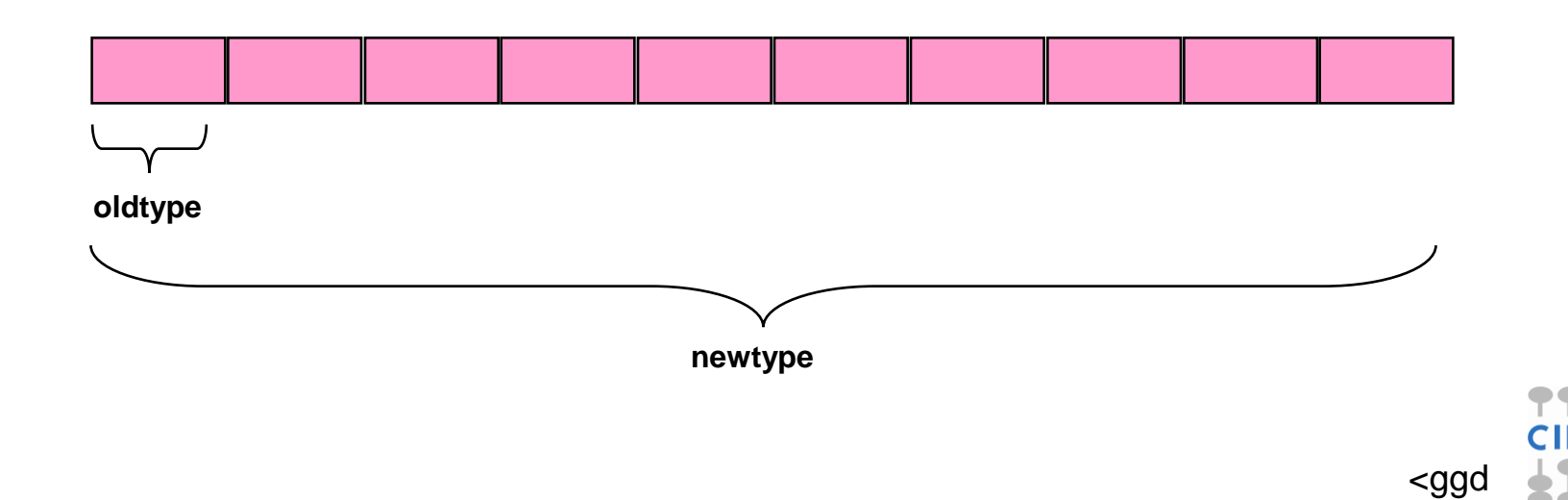

#### **Example**

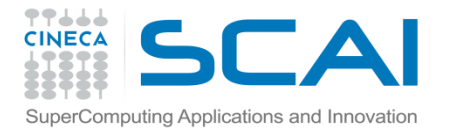

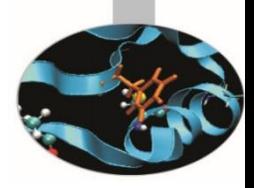

 $count = 4;$ MPI\_Type\_contiguous(count, MPI\_FLOAT, &rowtype);

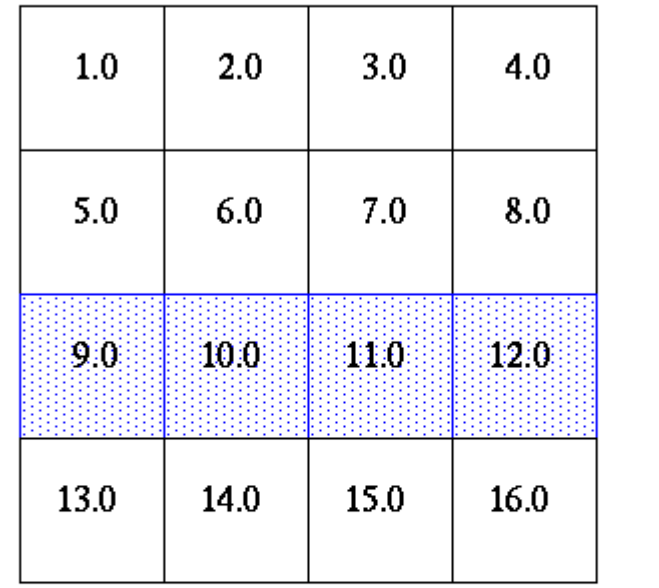

 $a[4][4]$ 

MPI\_Send(&a[2][0], 1, rowtype, dest, tag, comm);

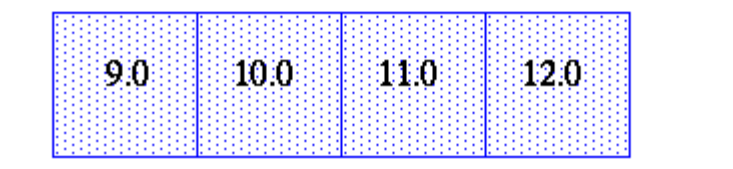

1 element of rowtype

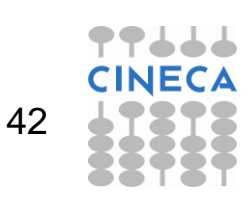

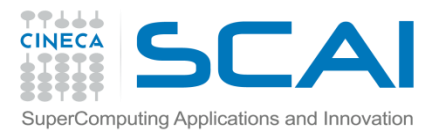

# **MPI\_TYPE\_VECTOR**

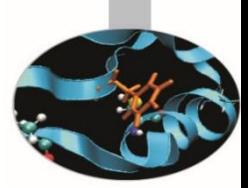

MPI TYPE VECTOR (count, blocklength, stride, oldtype, newtype) IN count: Number of blocks (non-negative integer) IN blocklen: Number of elements in each block (non-negative integer) IN stride: Number of elements (NOT bytes) between start of each block (integer) IN oldtype: Old datatype (handle) OUT newtype: New datatype (handle)

• Consist of a number of elements of the same datatype repeated with a certain stride

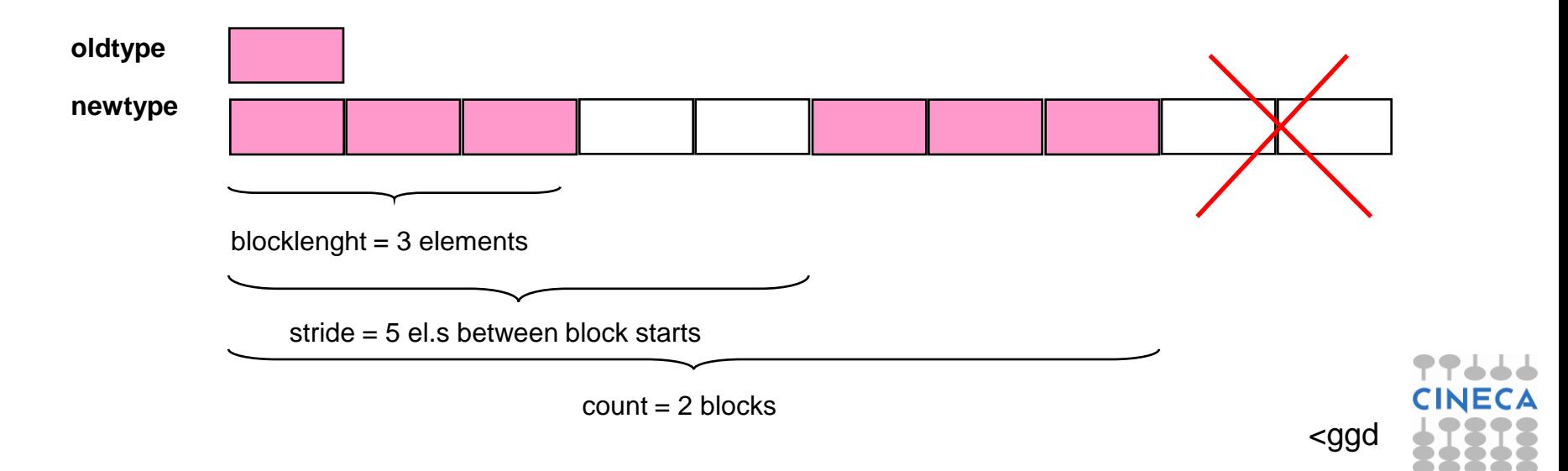

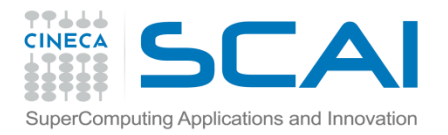

#### **Example**

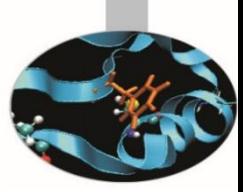

 $count = 4$ ; blocklength = 1; stride = 4; MPI\_Type\_vector(count, blocklength, stride, MPI\_FLOAT, &columntype);

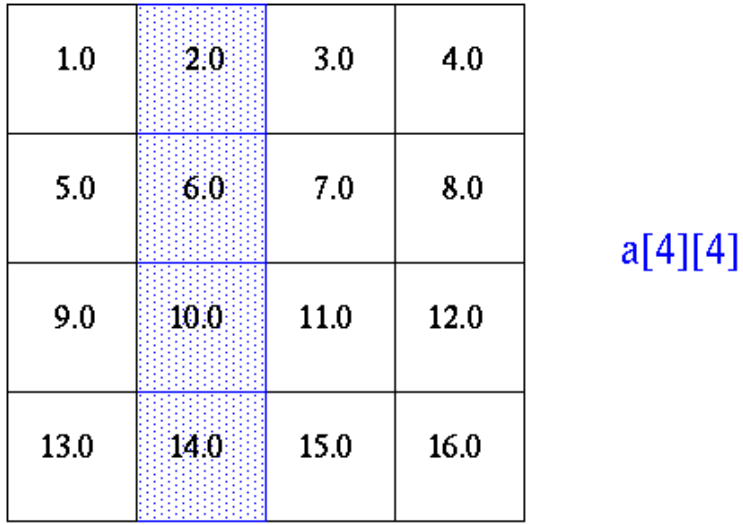

MPI\_Send(&a[0][1], 1, columntype, dest, tag, comm);

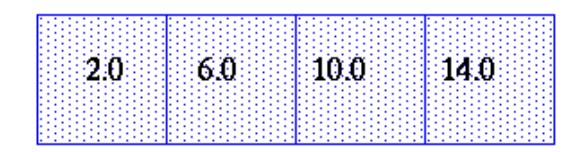

1 element of columntype

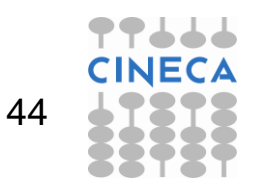

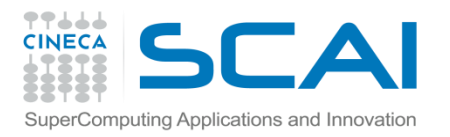

# **MPI\_TYPE\_INDEXED**

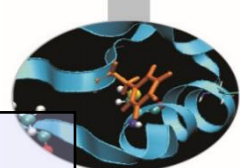

MPI TYPE INDEXED (count, array of blocklengths, array of displacements,oldtype, newtype) IN count: number of blocks – also number of entries in array of blocklenghts and array of displacements (non-negative integer) IN array of blocklengths: number of elements per block (array of non-negative integers) IN array of displacements: displacement for each block, in multiples of oldtype extent (array of integer) IN oldtype: old datatype (handle) OUT newtype: new datatype (handle)

- Creates a new type from blocks comprising identical elements
- The size and displacements of the blocks can vary

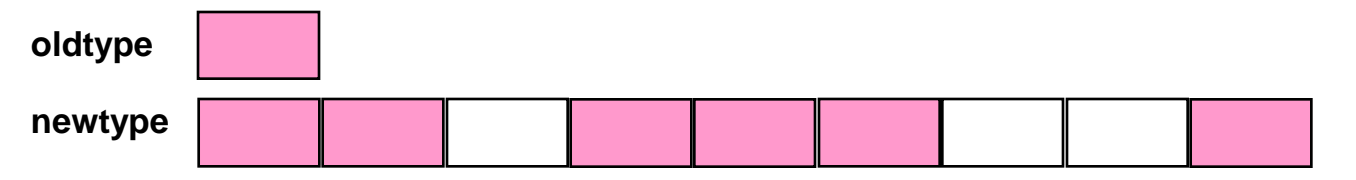

**count=3, array\_of\_blocklenghths=(/2,3,1/), array\_of\_displacements=(/0,3,8/)**

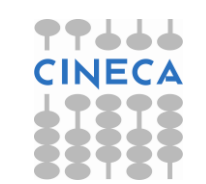

<ggd

### **Example 2**

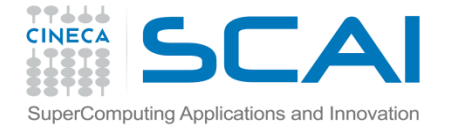

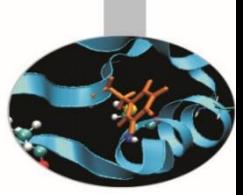

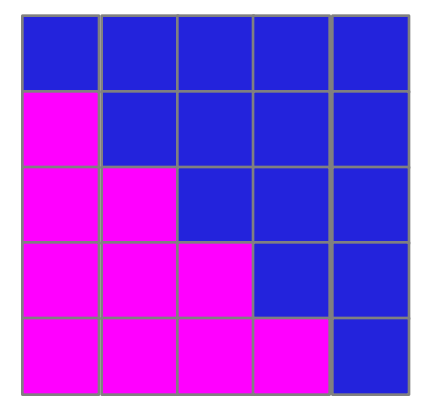

```
\frac{1}{\sqrt{2}} upper triangular matrix \frac{x}{\sqrt{2}}double a[100][100];
int displ[100], blocklen[100], int i;
MPI_Datatype upper; 
\frac{1}{\sqrt{2}} compute start and size of the rows \frac{1}{\sqrt{2}}for (i=0; i \le 100; i++)displ[i] = 100*i+i;
     blocklen[i] = 100-i;}
\frac{1}{\sqrt{2}} create and commit a datatype for upper triangular matrix \frac{x}{\sqrt{2}}MPI Type indexed (100, blocklen, disp, MPI DOUBLE, &upper);
MPI_Type_commit (&upper);
```
 $/\star$  ... send it ...  $\star/$ MPI\_Send (a, 1, upper, dest, tag, MPI\_COMM\_WORLD); MPI\_Type\_free (&upper);

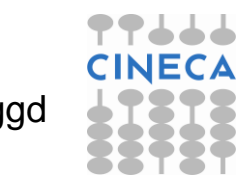

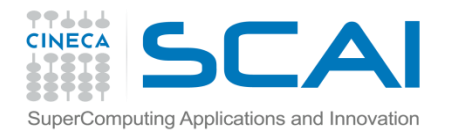

#### **Size vs. extent of a datatype**

#### **Basic datatypes:**

 $size =$  extent = number of bytes used by the compiler

#### **Derived datatypes:**

- **extent include holes but...**
- **... final holes are a figment of our imagination** MPI\_TYPE\_VECTOR (3, 2, 4, old\_type, new\_type)

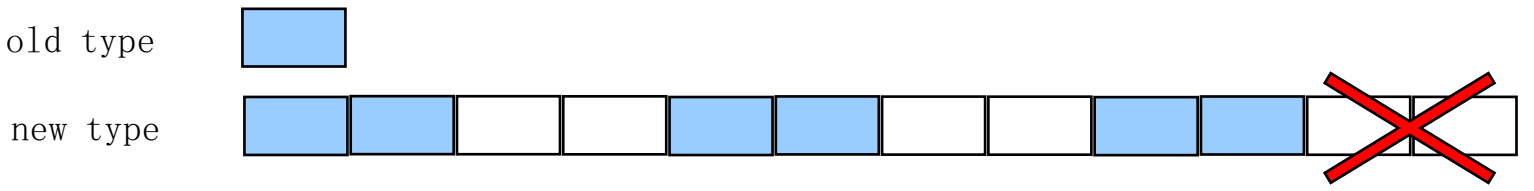

- size  $= 6 \times$  size of "old type"
- extent = 10 x extent of "old type"

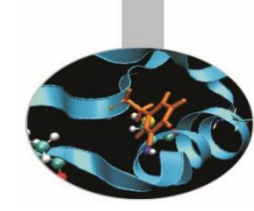

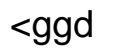

# **GLAI** Query size and extent of datatype

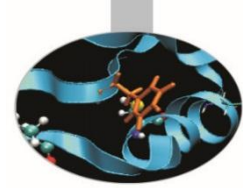

#### MPI\_TYPE\_SIZE (datatype, size)

omputing Applications and Innovation

IN datatype: datatype (handle) OUT size: datatype size (integer)

• Returns the total number of bytes of the entry datatype

#### MPI\_TYPE\_GET\_EXTENT (datatype, lb, extent)

IN datatype: datatype to get information on(handle)

OUT lb: lower bound of datatype (integer)

OUT extent: extent of datatype (integer)

Returns the lower bound and the extent of the entry datatype

<ggd

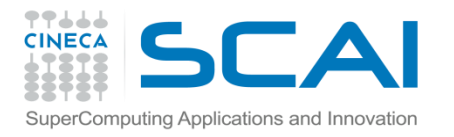

## **Use of Datatype in Communications**

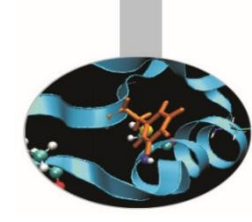

The extent of a datatype controls how the datatype is used with the **count > 1** field in MPI communications

call MPI\_Send(buf,count,datatype,...)

• What does actually send?

do i=0,count-1 call MPI\_Send(bufb(1+i\*extent(datatype)),1,datatype,...) enddo

where *bufb* is a byte type like *integer\*1*

- *extent* is used to decide where to send from or receive to for count>1 datatype communications
	- Normally, this is right after the last byte used for (i-1)

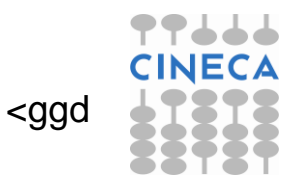

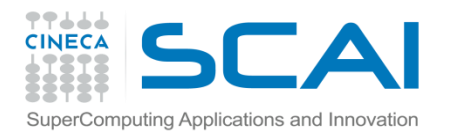

## **Use of Datatype in Communications**

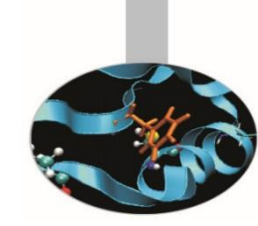

• Were we to use a derived datatype (i.e: MPI\_TYPE\_VECTOR) in a communication with count>1 of this derived datatype

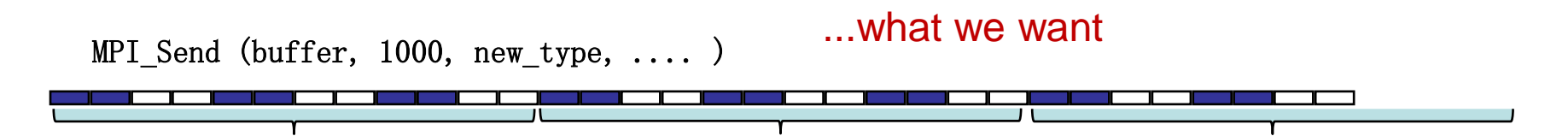

Remember that trailing holes are discarded in datatype creation:

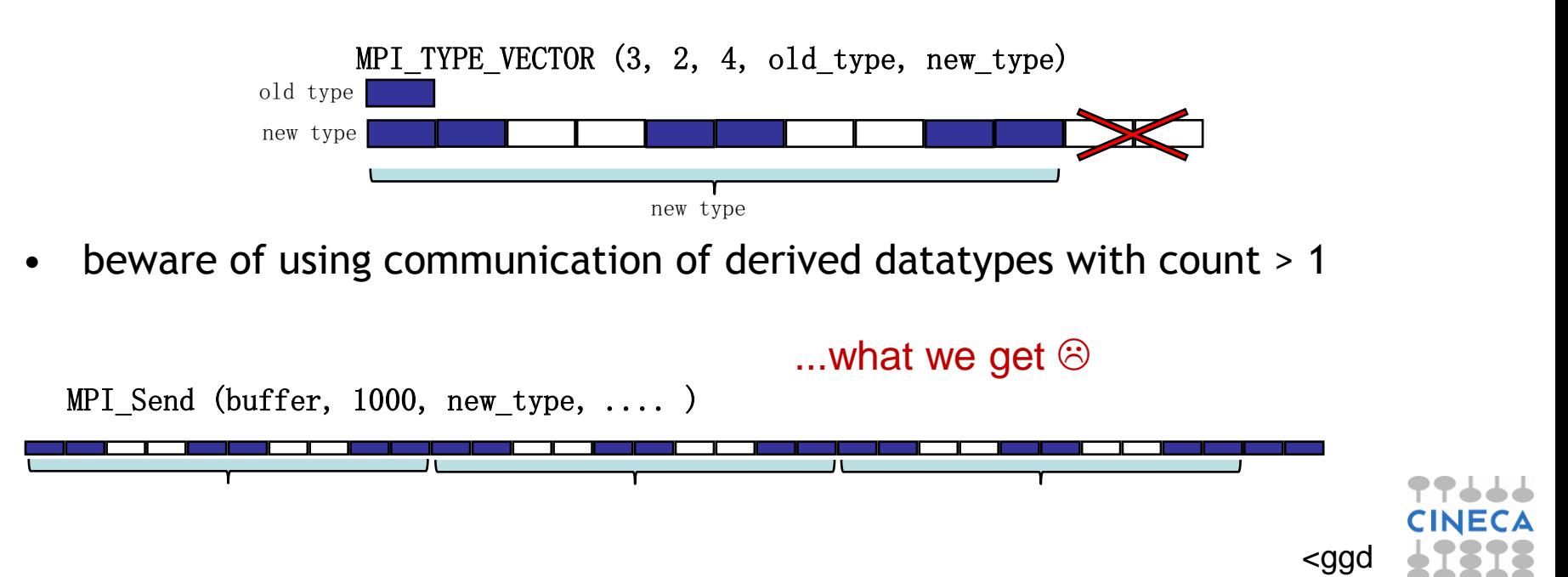

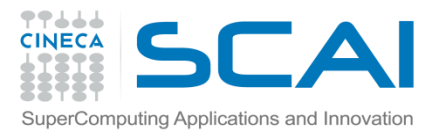

## **Resizing datatypes**

MPI TYPE CREATE RESIZED (oldtype, newlb, newextent, newtype) IN oldtype: input datatype (handle) IN newlb: new lower bound of datatype (integer, in terms of bytes) IN newextent: new extent of datatype (integer, in term of bytes) OUT newtype: output datatype (handle)

- Returns in newtype a handle to a new datatype that is identical to oldtype, except that the lower bound of this new datatype is set to be "lb", and its upper bound is set to be "lb + extent".
- Modifying extent is useful to handle alignments of the last items of structs
	- crucial when communicating more than one derived data-type
- Modifying also the lower bound can be confusing, use with particular care

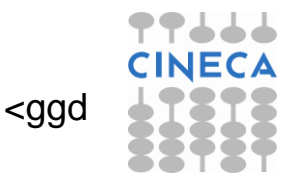

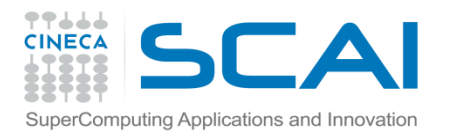

## **Extend Datatype for Communications**

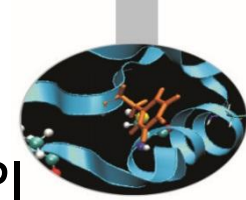

<ggd

- If you want to use a derived datatype as a basic template in MPI communications, remember to take extent into account
	- trailing holes are discarded in datatype creation

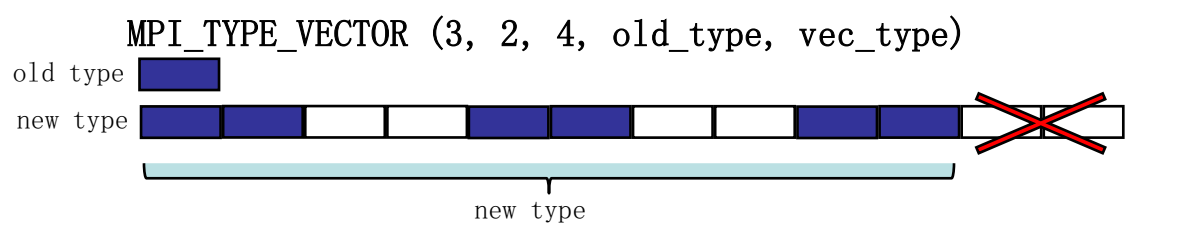

extend the created datatype with the MPI\_TYPE\_CREATE\_RESIZED

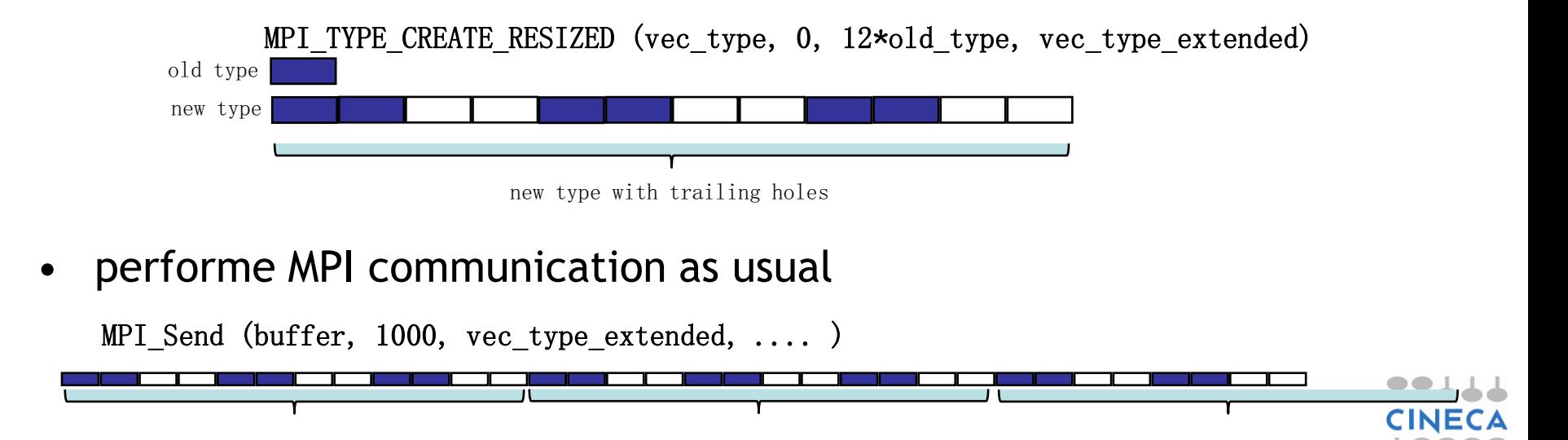

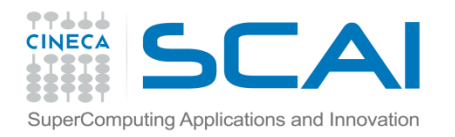

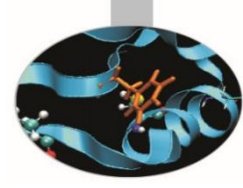

### **MPI2-IO Advanced Features**

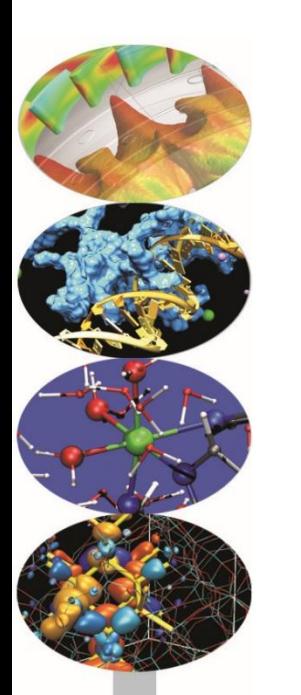

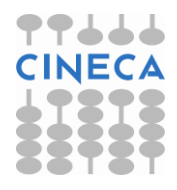

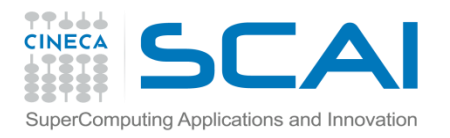

## **Advanced features of MPI-IO**

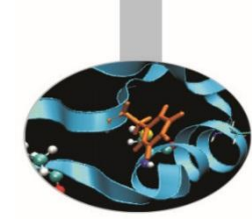

- Basic MPI-IO features are not useful when
	- Data distribution is non contiguous in memory and/or in the file
		- e.g., ghost cells
		- e.g., block/cyclic array distributions
	- Multiple read/write operations for segmented data generate poor performances
- MPI-IO allow to access to data in different way:
	- non contiguous access on file: providing the access pattern to file (fileview)
	- non contiguous access in memory: setting new MPI derived datatype
	- collective access: grouping multiple near accesses in one or more single accesses (decreasing the latency time)

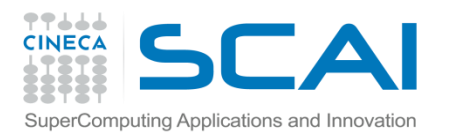

### **MPI-IO: File view**

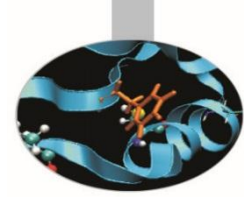

- A file view defines which portion of a file is "visible" to a process
- File view defines also the type of the data in the file (byte, integer, float, …)
- By default, file is treated as consisting of bytes, and process can access (read or write) any byte in the file
- A default view for each participating process is defined implicitly while opening the file
	- No displacement
	- The file has no specific structure (The elementary type is MPI\_BYTE )
	- All processes have access to the complete file (The file type is MPI BYTE)

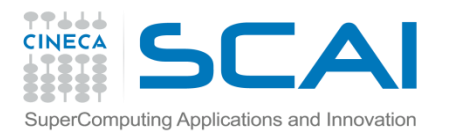

## **MPI-IO: File View**

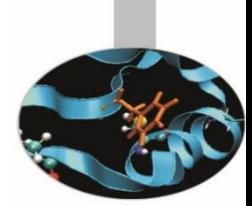

A file view consists of three components

- **displacement** : number of **bytes** to skip from the beginning of file
- **etype** : type of data accessed, defines unit for offsets
- **filetype** : base portion of file visible to a process

**The pattern described by a filetype is repeated, beginning at the displacement, to define the view, as it happens when creating MPI\_CONTIGUOUS or when sending more than one MPI datatype element: HOLES are important!**

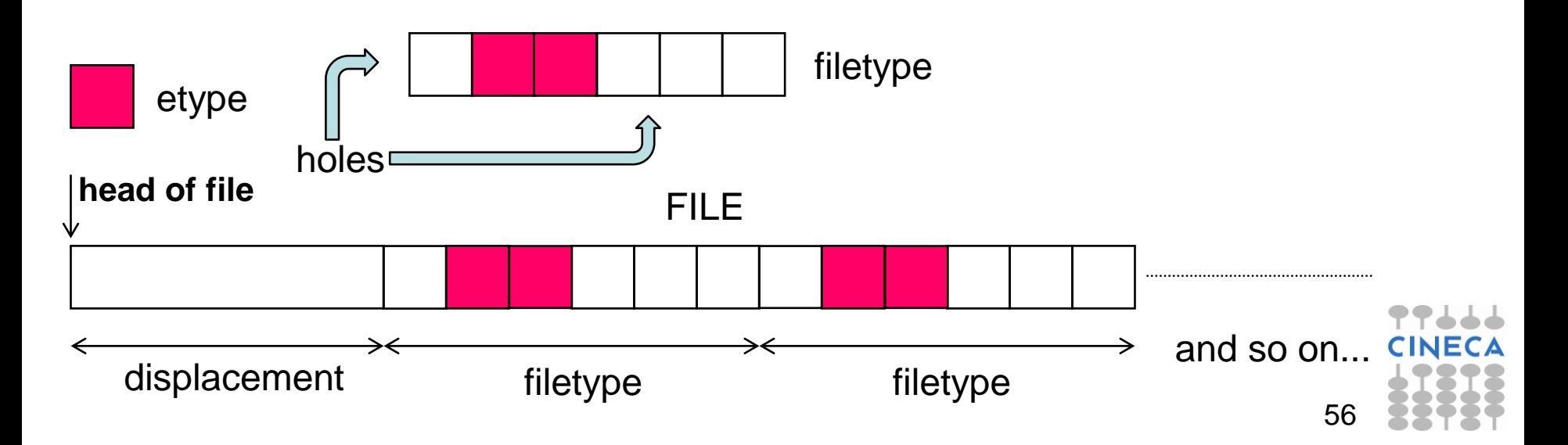

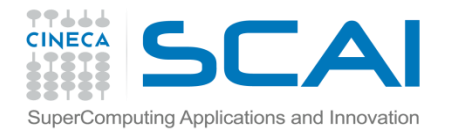

#### **File View Example**

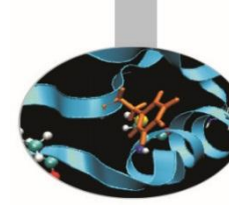

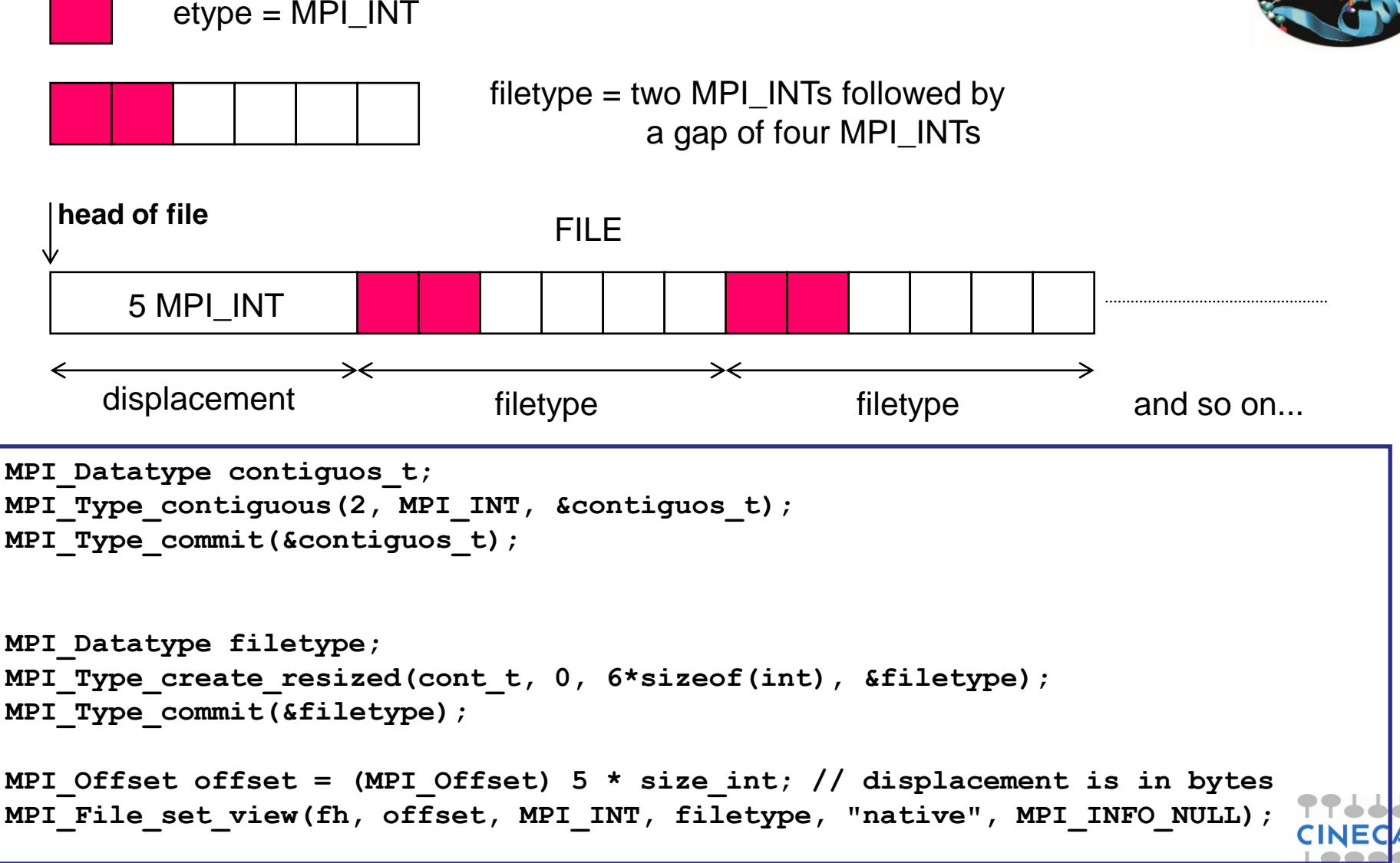

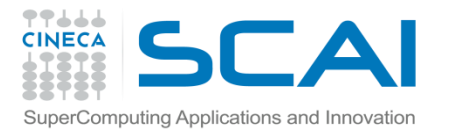

### **File View**

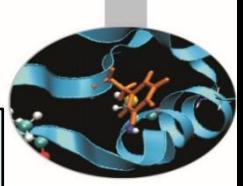

#### MPI\_FILE\_SET\_VIEW(fh, disp, etype, filetype, datarep, info) INOUT fh: file handle (handle)

- IN disp: displacement from the start of the file, in bytes (integer)
- IN etype: elementary datatype. It can be either a pre-defined or a derived datatype but it must have the same value on each process.(handle)
- IN filetype: datatype describing each processes view of the file. (handle)
- IN datarep: data representation (string)

IN info: info object (handle)

- It is used by each process to describe the layout of the data in the file
- All processes in the group must pass identical values for datarep and provide an etype with an identical extent
- The values for disp, filetype, and info may vary

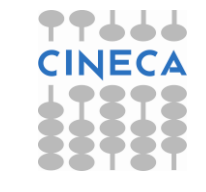

**Data Representation in File View**

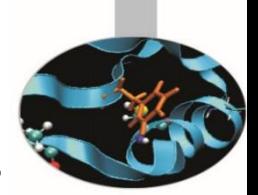

- Data representation: define the layout and data access modes (byte order, type sizes, etc.)
	- **native:** (default) use the memory layout with no conversion
	- no precision loss or conversion effort
		- not portable

Computing Applications and Innovation

- **internal:** layout implementation-dependent
	- portable for the same MPI implementation
- **external32:** standard defined by MPI (32-bit big-endian IEEE)
	- portable (architecture and MPI implementation)
	- some conversion overhead and precision loss
	- not always implemented (e.g. Blue Gene/Q)
- Using or internal and external32, the portability is guaranteed only if using the correct MPI datatypes (not using MPI\_BYTE)
- **Note: to be portable the best and widespread choice is to use high-level libraries, e.g. HDF5 or NetCDF**

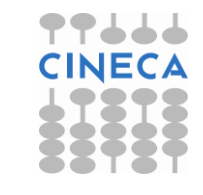

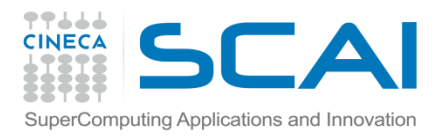

## **Passing hints to Filesystem**

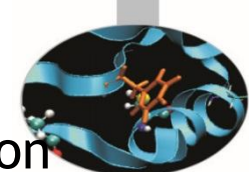

- MPI\_File\_set\_view API allows the user to provide information on the features of the File System employed
	- optional (default: use MPI\_INFO\_NULL if you are not very expert)
	- may improve performances
		- depend on the MPI implementation
- Infos are objects created by MPI\_Info\_create
	- elements key-value
	- use MPI Info set to add elements
- ... refer to standard for more information and to manuals
	- e.g., consider ROMIO implementation of MPICH
	- specific infos for different file-systems (PFS, PVFS, GPFS, Lustre, ...)

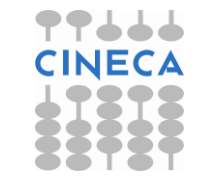

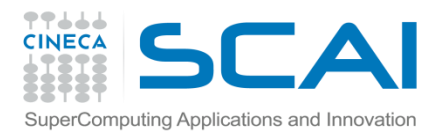

# **Devising the I/O strategy**

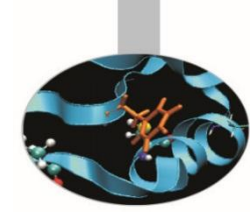

- Three main tasks:
	- let each process write to a different area without overlapping
	- repeat (indefinitely?) a certain basic pattern
	- write after an initial displacement
- Consider the following I/O pattern

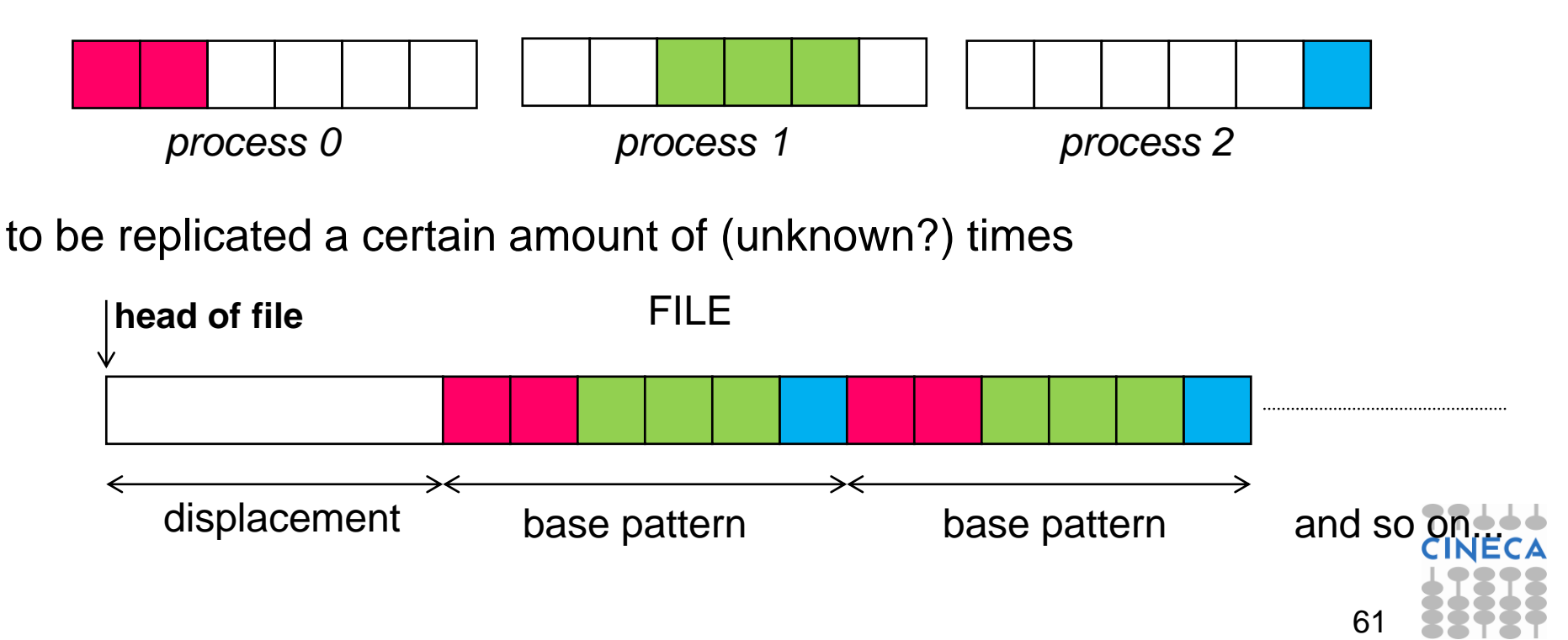

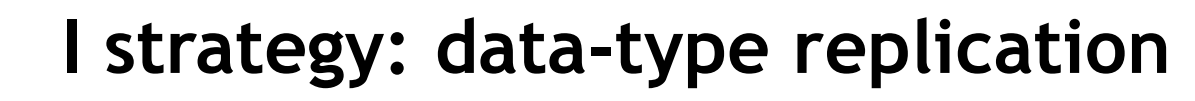

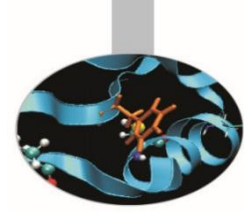

- If the whole amount of basic patterns is known (e.g. 10)
	- define MPI vector with count=10, stride=6 and blocklength depending on the process:
		- P0 has 2 elements, P1 has 3 elements, and P2 has 1 element
	- define the file view using different displacements in addition to the base displacement *dis*:
		- *dis*+0, *dis*+2, *dis*+5

▛▛▟▟▟

SuperComputing Applications and Innovation

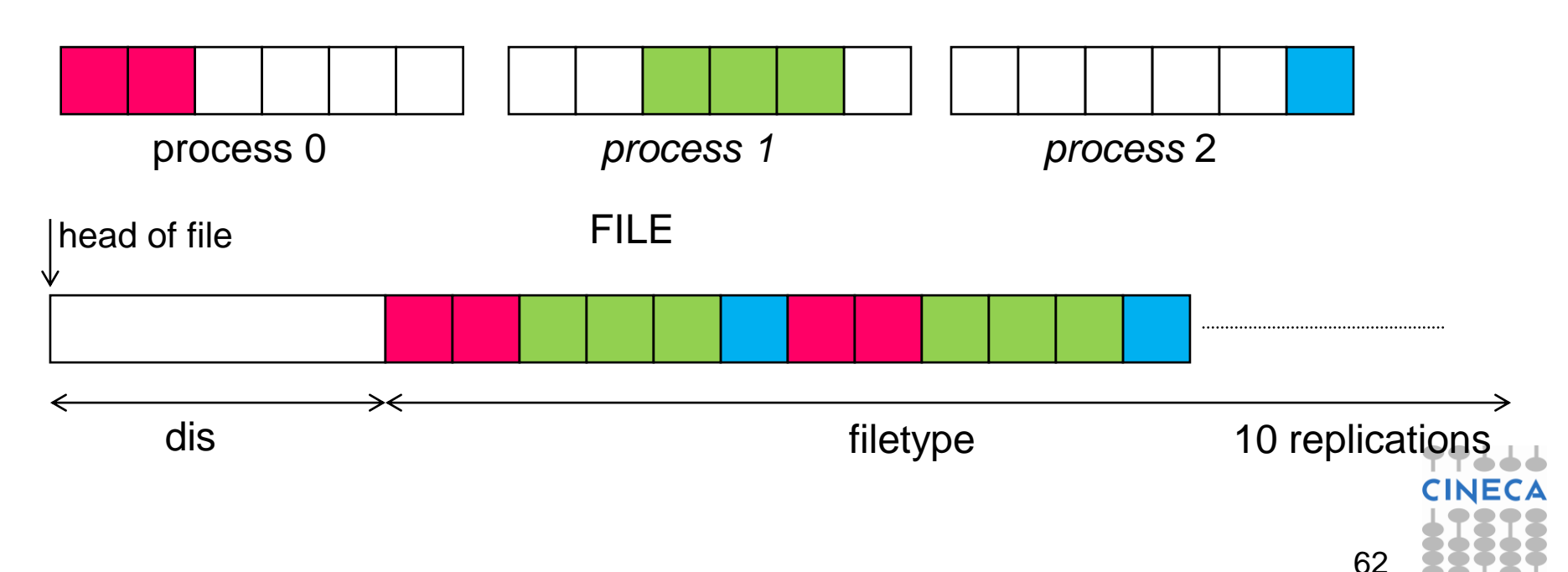

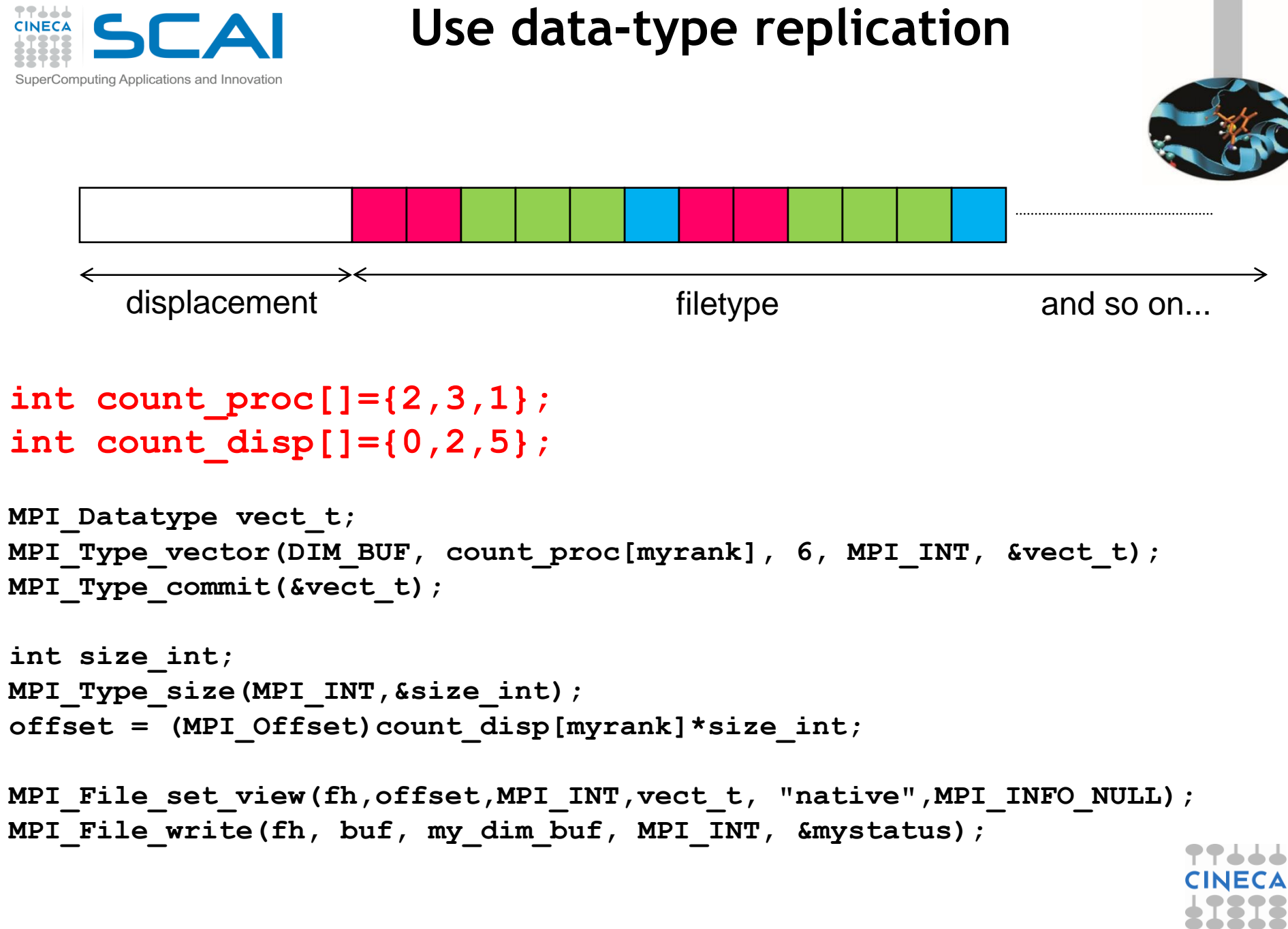

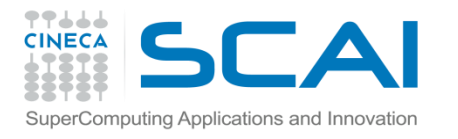

# **II strategy: file view replication**

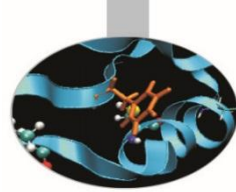

- If the whole amount of basic patterns is unknown, it is possible to exploit the replication mechanism of the MPI file view
	- define MPI contiguous with lengths 2, 3 and 1, respectively
	- resize the types adding holes (on the right only)
	- set the file view with displacements to balance the left holes

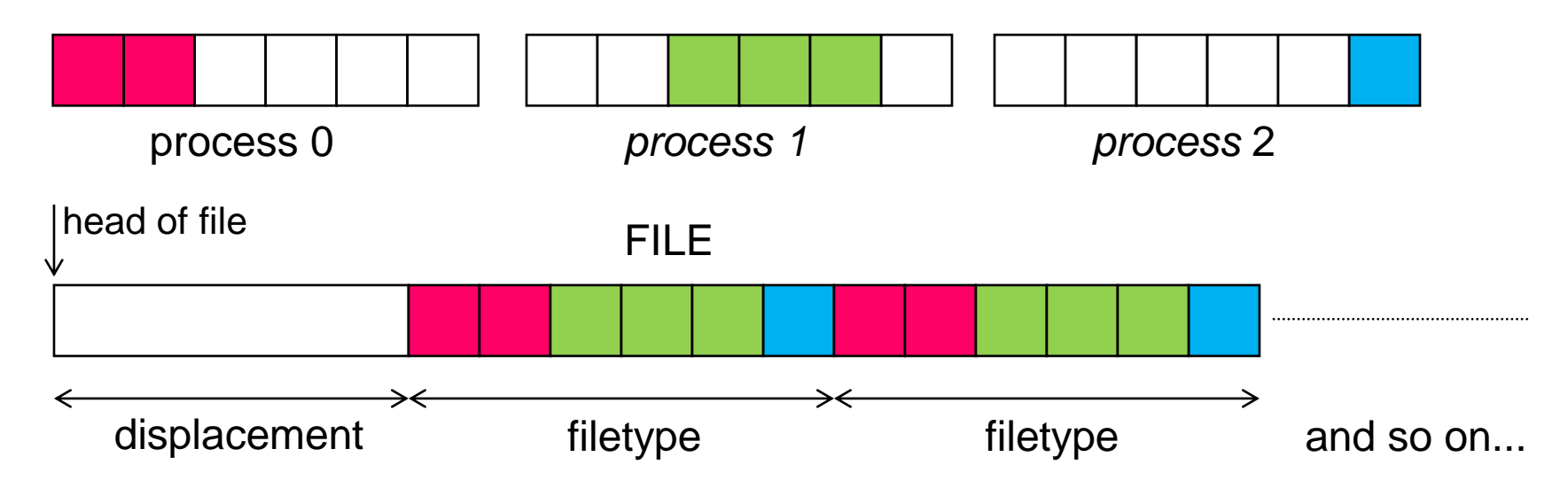

• When writing more than a filetype, a replication occurs; as it happens when sending more than one data, setting the holes is crucial!

```
77666
                          Use file view replication
CINECA
SuperComputing Applications and Innovation
                                                                 displacement filetype filetype filetype and so on...
MPI_Datatype cont_t;
MPI_Type_contiguous(count_proc[myrank], MPI_INT, &cont_t);
MPI_Type_commit(&cont_t);
int size_int;
MPI_Type_size(MPI_INT,&size_int);
MPI_Datatype filetype;
MPI_Type_create_resized(cont_t, 0, 6*size_int, &filetype);
MPI_Type_commit(&filetype);
offset = (MPI_Offset)count_disp[myrank]*size_int;
MPI File set view(fh, offset, MPI INT, filetype, "native", MPI INFO NULL);
MPI_File_write(fh, buf, my_dim_buf, MPI_INT, &mystatus);
```
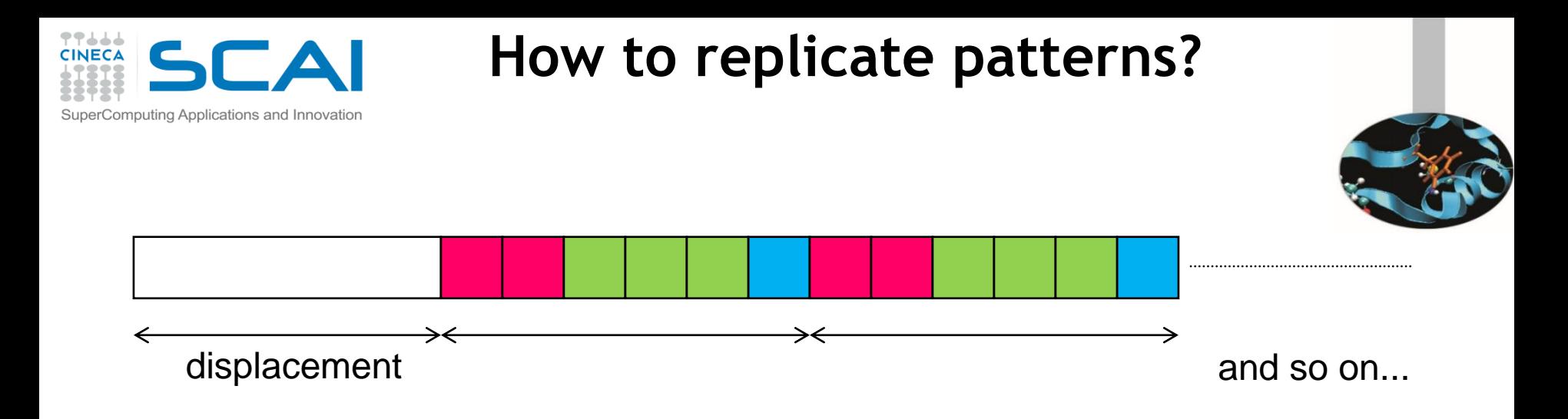

#### **Which is the best replication strategy?**

- **If possible, data-type replication is probably better** 
	- **Surely, easier to be implemented**
- **But exploiting file view replication is mandatory when then number of read/writes is not known** *a priori*

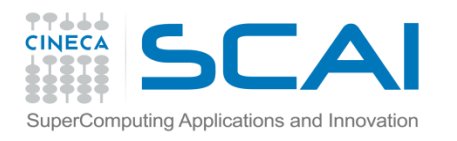

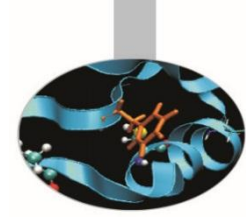

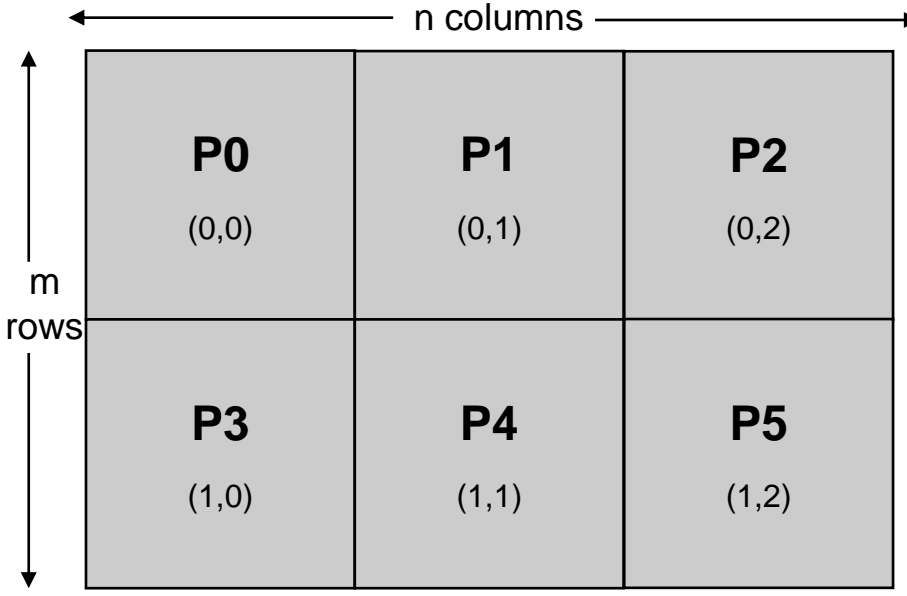

- 2D array, size (m,n) distributed among six processes
- cartesian layout 2x3

- When distributing multi-dimensional arrays among processes, we want to write files which are independent of the decomposition
	- written according to a usual serial order in row major order (C) or column major order (Fortran)
- The datatype SUBARRAY may easily handle this situation

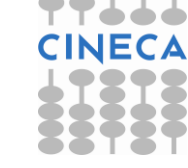

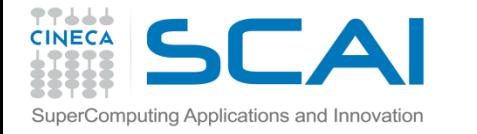

### **MPI\_TYPE\_CREATE\_SUBARRAY**

MPI TYPE CREATE SUBARRAY (ndims, array of sizes, array of subsizes, array of starts, order, oldtype, newtype)

IN ndims: number of array dimensions (positive integer) IN array of sizes: number of elements of type oldtype in each dimension of the full array (array of positive integers) IN array of subsizes: number of elements of type oldtype in each dimension of the subarray (array of positive integers) IN array of starts: starting coordinates of the subarray in each dimension (array of non-negative integers) IN order: array storage order flag (state: MPI\_ORDER\_C or MPI\_ORDER\_FORTRAN) IN oldtype: array element datatype (handle) OUT newtype: new datatype (handle)

The subarray type constructor creates an MPI datatype describing an n-dimensional subarray of an n-dimensional array. The subarray may be situated anywhere within the full array, and may be of any nonzero size up to the size of the larger array as long as it is confined within this array.

<ggd

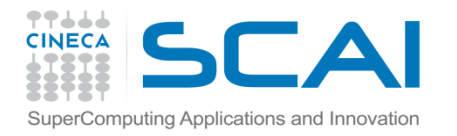

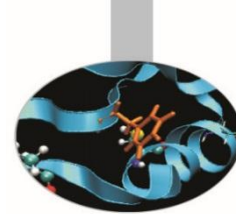

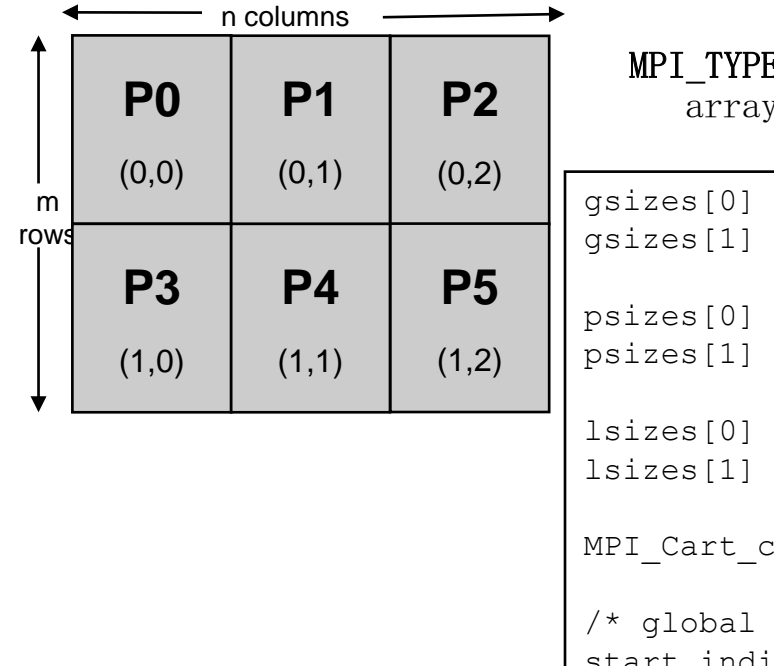

E CREATE SUBARRAY (ndims, array\_of\_sizes, of subsizes, array of starts, order, oldtype, newtype)

```
= m; /* no. of rows in global array */
          = n; /* no. of columns in global array*/
          = 2; /* no. of procs. in vertical dimension */= 3; /* no. of procs. in horizontal dimension */= m/psizes[0]; /* no. of rows in local array */
          = n/psizes[1]; /* no. of columns in local array */
          coords (comm, rank, 2, coords);
          indices of first element of local array */start indices[0] = \text{coords}[0] * \text{lsizes}[0];start indices[1] = coords[1] * lsizes[1];
MPI Type create subarray(2, gsizes, lsizes, start indices,
                      MPI ORDER C, MPI FLOAT, &filetype);
MPI Type commit(&filetype);
```
The subarray type constructor creates an MPI datatype describing an n-dimensional subarray of an n-dimensional array. The subarray may be situated anywhere within the full array, and may be of any nonzero size up to the size of the larger array as long as it is confined within this array.

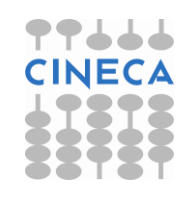

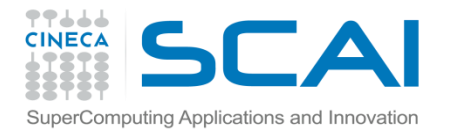

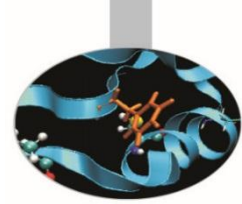

**gsizes[0] = m; /\* no. of rows in global array \*/ gsizes[1] = n; /\* no. of columns in global array\*/ psizes[0] = 2; /\* no. of procs. in vertical dimension \*/**

**psizes[1] = 3; /\* no. of procs. in horizontal dimension \*/**

```
lsizes[0] = m/psizes[0]; /* no. of rows in local array */
lsizes[1] = n/psizes[1]; /* no. of columns in local array */
```
**MPI\_Cart\_coords(comm, rank, 2, coords);**

```
/* global indices of first element of local array */
start_indices[0] = coords[0] * lsizes[0];
start indices[1] = coords[1] * lsizes[1];
```

```
MPI_Type_create_subarray(2, gsizes, lsizes, start_indices, 
                      MPI_ORDER_C, MPI_FLOAT, &filetype);
MPI_Type_commit(&filetype);
```
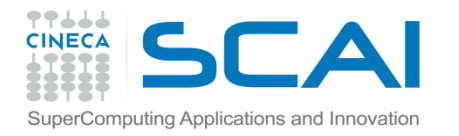

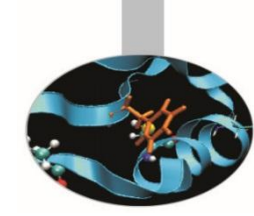

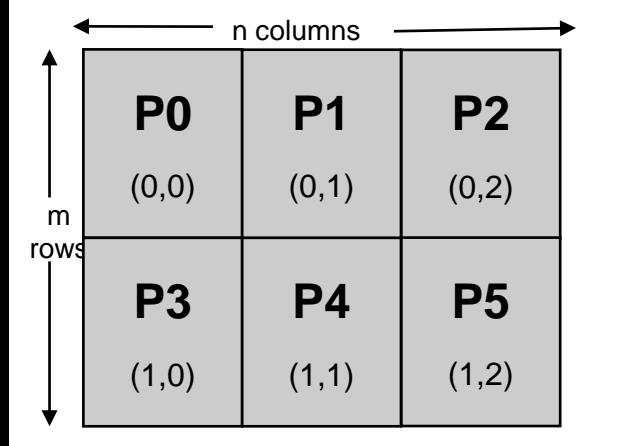

```
/* create filetype and set fileview as in subarray example */
MPI_Type_create_subarray(2, gsizes, lsizes, start_indices, 
                      MPI ORDER C, MPI FLOAT, &filetype);
MPI Type commit(&filetype);
/* write local data as one big new datatype */
MPI File write(fh, local array, 1, MPI FLOAT, &status);
...
MPI File(&fh, &status);
```
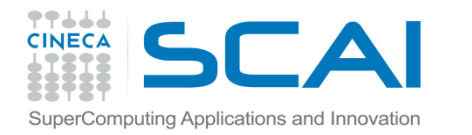

#### **Ghost cells, typical case**

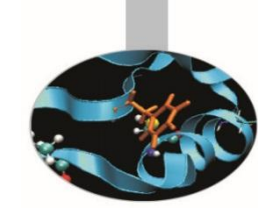

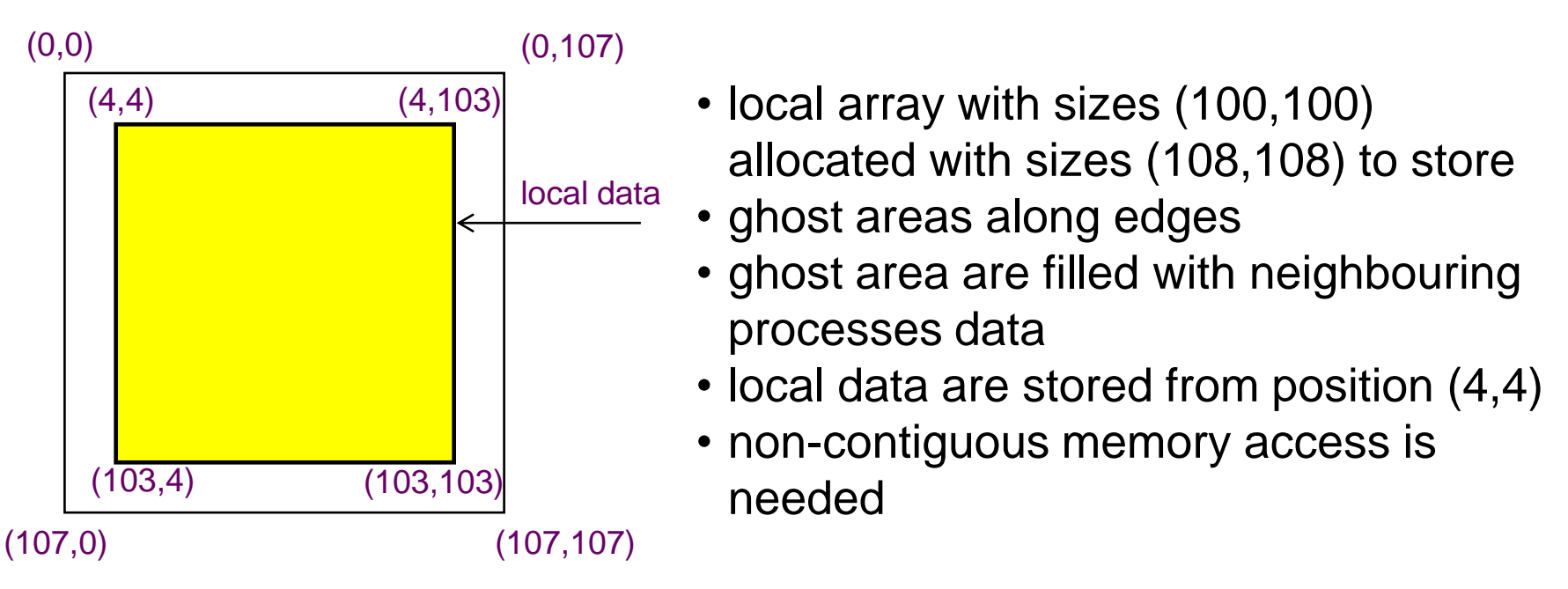

- Local data may be considered as a subarray
- Using MPI\_Type\_create\_subarray we can filter the local data creating a subarray for accesing only required data to be taken from memory
- This type will be used as access basic type to communicate or to perform I/O 72

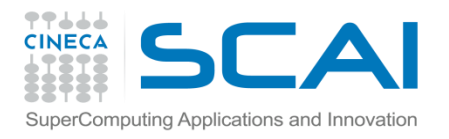

# **Ghost cells, typical case**

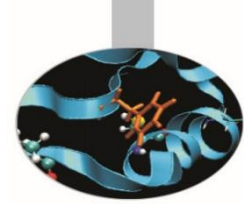

 $\frac{1}{x}$  create a derived datatype describing the layout of local array in memory buffer that includes ghosts. This is just another sub-array datatype!  $*/$ memsizes[0] =  $lsizes[0] + 8$ ; /\* rows in allocated array \*/ memsizes[1] = lsizes[1] + 8; /\* columns in allocated array  $*/$ 

 $\frac{1}{\ast}$  indices of first local elements in the allocated array  $\frac{1}{\ast}$ start indices[0] = start indices[1] = 4;

MPI Type create subarray(2, memsizes, lsizes, start indices, MPI\_ORDER\_C, MPI\_FLOAT, &memtype); MPI Type commit(&memtype);

 $/*$  create filetype and set fileview as in subarray example  $*/$ ...  $\frac{1}{\sqrt{2}}$  write local data as one big new datatype  $\frac{\sqrt{2}}{2}$  $MPI_File\_write(fh, local\_array, 1, memtype, 8 status);$ 

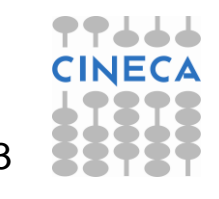

#### **Efficient non-contiguous IO with collective operations**Computing Applications and Innovation

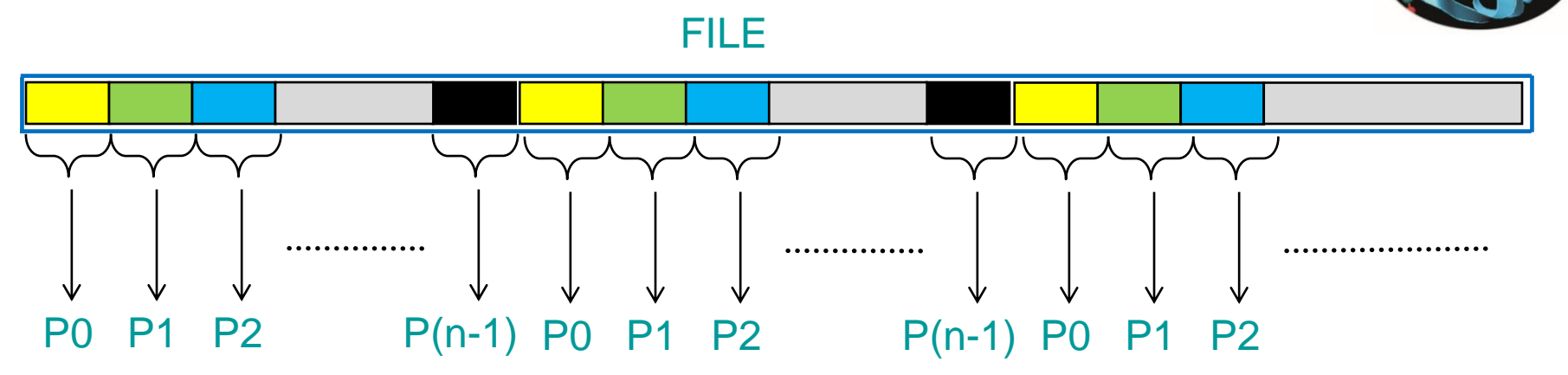

- In general, accessing non-contiguous chunk of data from each process to storage resutls in very expensive operation and poor performance
	- many access requests can really knock out file systems servers
	- although MPI fileview ease the way of accessing to a file, if the fileview is not-contiguos, also accesses will be not-contiguos
- MPI-IO provides collective operation to gather fragmented accesses into fewer contiguous access operations, improving performance

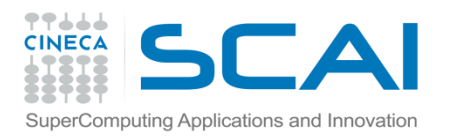

# **Collective, blocking IO**

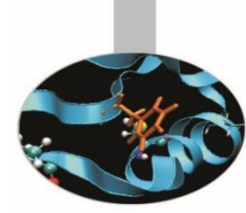

IO can be performed **collectively** by all processes in a communicator

Same parameters as in independent IO functions (MPI\_File\_read etc)

- MPI\_File\_read\_all
- MPI\_File\_write\_all
- MPI\_File\_read\_at\_all
- MPI\_File\_write\_at\_all
- MPI\_File\_read\_oredered
- MPI\_File\_write\_ordered

#### **All processes in communicator that opened file must call function**

Performance are often better than for individual functions

– Even if each processor reads a non-contiguous segment, in total the read is contiguous and the contiguous contiguous contiguous contiguous contiguous contiguous contiguous continuous con

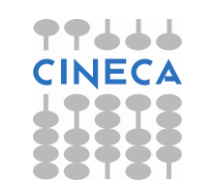
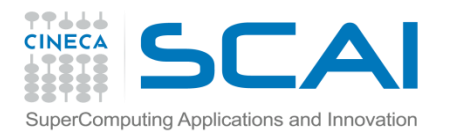

### **Simple Benchmark**

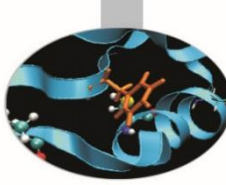

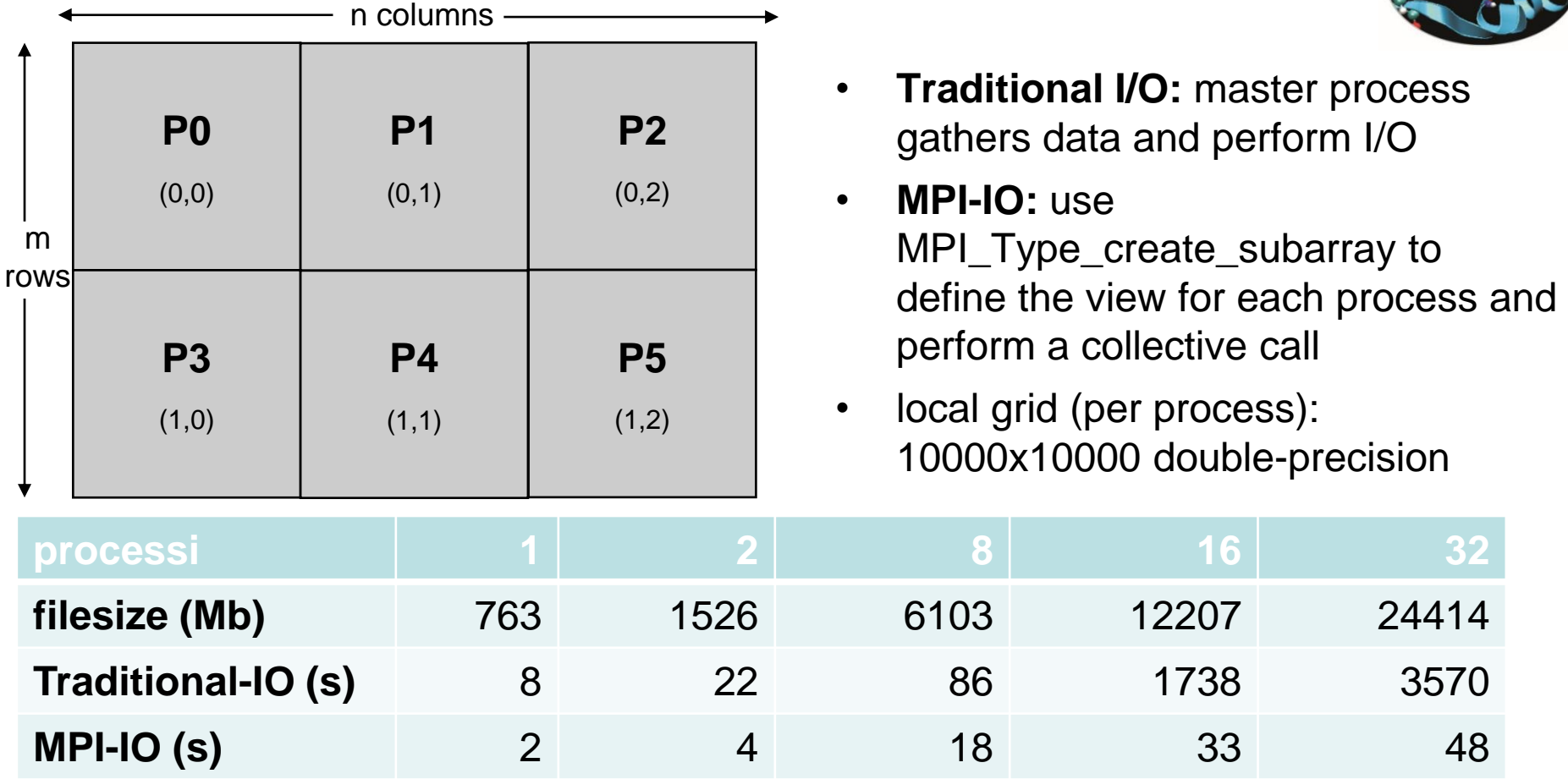

I/O performances are strongly affected by file-system, storage infra-structure, MPI implementation, network,...

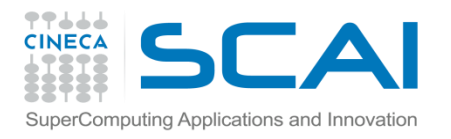

### **Collective, blocking IO**

int MPI\_File\_write\_all(MPI\_File fh, void \*buf, int count, MPI Datatype datatype, MPI Status  $\star$ status)

int MPI\_File\_read\_all( MPI\_File mpi\_fh, void \*buf, int count, MPI\_Datatype datatype, MPI\_Status \*status )

- With collective IO **ALL** the processors defined in a communicator execute the IO operation
- This allows to optimize the read/write procedure
- It is particularly effective for non atomic operations

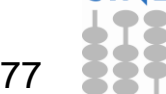

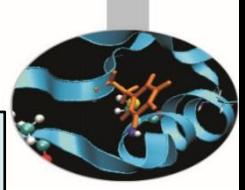

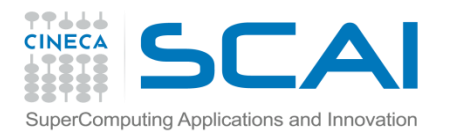

# **Independent, nonblocking IO**

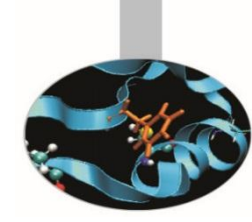

This is just like non blocking communication.

Same parameters as in blocking IO functions (MPI\_File\_read etc)

- MPI\_File\_iread
- MPI\_File\_iwrite
- MPI\_File\_iread\_at
- MPI\_File\_iwrite\_at
- MPI\_File\_iread\_shared
- MPI\_File\_iwrite\_shared

MPI\_Wait must be used for synchronization.

Can be used to overlap IO with computation

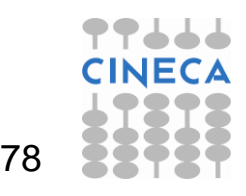

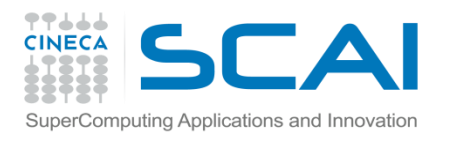

# **Collective, nonblocking IO**

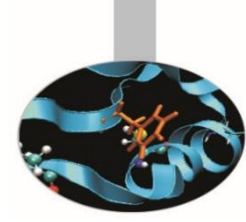

For collective IO only a restricted form of nonblocking IO is supported, called Split Collective.

```
MPI File read all begin( MPI File mpi fh, void *buf, int count, MPI Datatype datatype )
      …computation…
```
MPI File read all end (MPI File mpi fh, void \*buf, MPI Status \*status );

- Collective operations may be split into two parts
- Only one active (pending) split or regular collective operation per file handle at any time
- Split collective operations do not match the corresponding regular collective operation
- Same BUF argument in \_begin and \_end calls

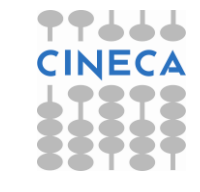

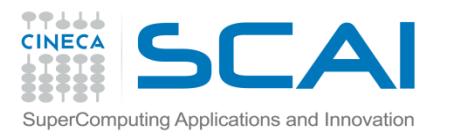

### **Consistency**

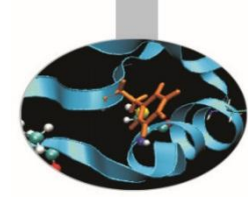

- No consistency problems rise when there are no overlapping regions (bytes) accessed by any two processes
- MPI does *not* guarantee that data will automatically read correctly, when accesses of any two processes overlap in the file

**MPI\_File\_open(MPI\_COMM\_WORLD, "file", ....., &fh1) MPI\_File\_write\_at(fh1, 0, buf, 100, MPI\_BYTE, ... ) MPI\_File\_read\_at(fh1, 100, buf, 100, MPI\_BYTE, ... ) MPI\_File\_open(MPI\_COMM\_WORLD, "file", ....., &fh2) MPI\_File\_write\_at(fh2, 100, buf, 100, MPI\_BYTE, ... ) MPI\_File\_read\_at (fh2, 0, buf, 100, MPI\_BYTE, ... )**

- The user must take care of consistency. There are three choices:
	- using *atomic* accesses
	- close and reopen the file
	- ensure that no "*write sequence*" on any process is concurrent with "*any sequence (read/write)*" on another process

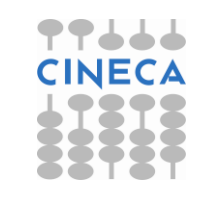

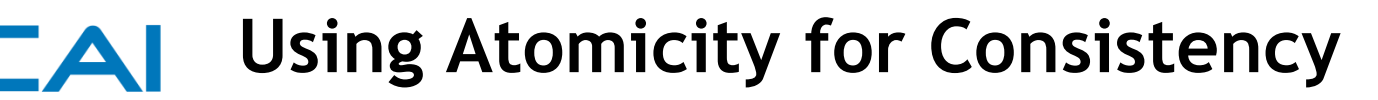

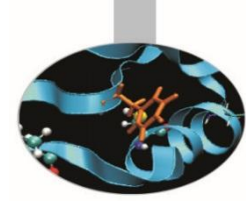

• Change file-access mode to atomic before the write on each process

Computing Applications and Innovation

• MPI guarantees that written data can be read immediately by another process

```
MPI_File_open(MPI_COMM_WORLD, "file", ....., &fh1)
MPI_File_set_atomicity(fh1, 1)
MPI_File_write_at(fh1, 0, buf, 100, MPI_BYTE, ... )
MPI_Barrier(MPI_COMM_WORLD)
MPI_File_read_at(fh1, 100, buf, 100, MPI_BYTE, ... )
                                                       MPI_File_open(MPI_COMM_WORLD, "file", ....., &fh2)
                                                       MPI_File_set_atomicity(fh2, 1)
                                                       MPI_File_write_at(fh2, 100, buf, 100, MPI_BYTE, ... )
                                                       MPI_Barrier(MPI_COMM_WORLD)
                                                       MPI_File_read_at (fh2, 0, buf, 100, MPI_BYTE, ... )
```
• note: the *barrier* after the writes to ensure each process has completed its write before the read is issued from the other process

81

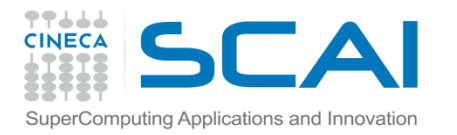

# **Close/Open file for Consistency**

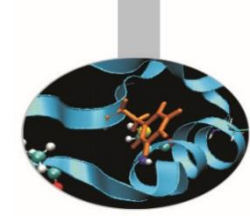

• Close the file and reopen just after write operations if other processes need data just written by other processes

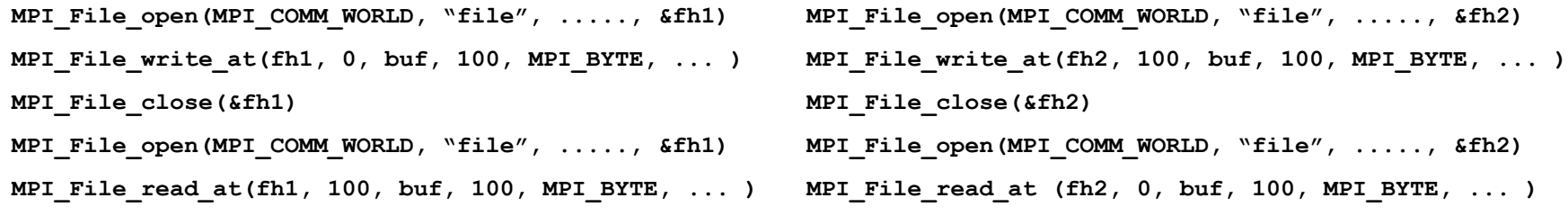

note: each file open operation will create a different MPI context context will be cleared after each close operation

82

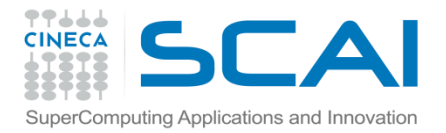

# **Understanding IO Sequences**

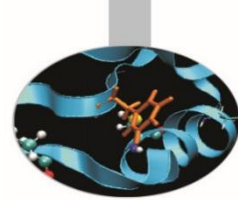

- An IO sequence is defined as a set of file operations bracketed by any pair of the functions MPI\_File\_open, MPI\_File\_close, MPI\_File\_sync
- A sequence is a "*write sequence*" if contains *write* operations
- MPI guarantees that the data written by a process can be read by another process if the *"write sequence"* is not concurrent (in time) with any sequence on any other process

```
MPI_File_open(MPI_COMM_WORLD, "file", ....., &fh1)
MPI_File_write_at(fh1, 0, buf, 100, MPI_BYTE, ... )
MPI_File_sync(&fh1)
MPI_Barrier(MPI_COMM_WORLD)
MPI_File_sync(&fh1)
MPI_File_sync(&fh1)
MPI_Barrier(MPI_COMM_WORLD)
MPI_File_sync(&fh1)
MPI_File_read_at(fh1, 100, buf, 100, MPI_BYTE, ... )
MPI_File_close(&fh1)
                                                        MPI_File_open(MPI_COMM_WORLD, "file", ....., &fh2)
                                                        MPI_File_sync(&fh2)
                                                        MPI_Barrier(MPI_COMM_WORLD)
                                                        MPI_File_sync(&fh21)
                                                        MPI_File_write_at(fh12, 0, buf, 100, MPI_BYTE, ... )
                                                        MPI_File_sync(&fh2)
                                                        MPI_Barrier(MPI_COMM_WORLD)
                                                        MPI_File_sync(&fh2)
                                                        MPI_File_read_at(fh2, 0, buf, 100, MPI_BYTE, ... )
                                                        MPI_File_close(&fh2)
```
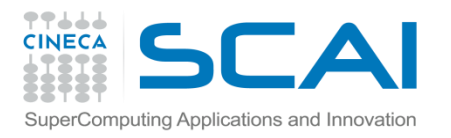

### **Use cases**

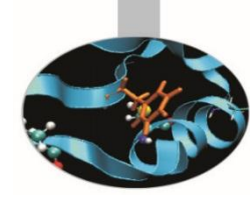

### **1. Each process has to read in the complete file**

- Solution: MPI\_FILE\_READ\_ALL
	- Collective with individual file pointers, same view (displacement, etype, filetype) on all processes
	- Internally: read in once from disk by several processes (striped), then distributed broadcast

#### **2. The file contains a list of tasks, each task requires a different amount of computing time**

- . Solution: MPI\_FILE\_READ\_SHARED
	- Non-collective with a shared file pointer
	- Same view on all processes (mandatory)

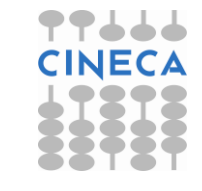

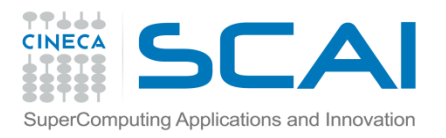

### **Use cases**

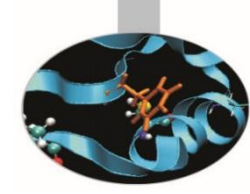

- **3. The file contains a list of tasks, each task requires the same amount of computing time**
	- Solution A : MPI\_FILE\_READ\_ORDERED
		- Collective with a shared file pointer
		- Same view on all processes (mandatory)
	- Solution B : MPI\_FILE\_READ\_ALL
		- Collective with individual file pointers
		- Different views: filetype with MPI\_TYPE\_CREATE\_SUBARRAY

Internally: both may be implemented in the same way.

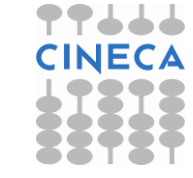

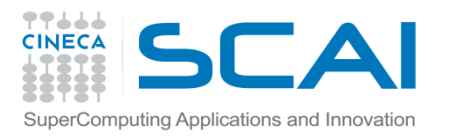

### **Use cases**

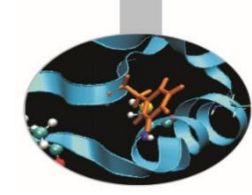

#### **4. The file contains a matrix, distributed block partitioning, each process reads a block**

Solution: generate different filetypes with MPI\_TYPE\_CREATE\_DARRAY

- The view of each process represents the block that is to be read by this process
- MPI\_FILE\_READ\_AT\_ALL with OFFSET=0
- Collective with explicit offset
- Reads the whole matrix collectively
- Internally: contiguous blocks read in by several processes (striped), then distributed with all-to-all.

### **5. Each process has to read the complete file**

Solution: MPI\_FILE\_READ\_ALL\_BEGIN/END

- Collective with individual file pointers
- Same view (displacement, etype, filetype) on all processes
- Internally: asynchronous read by several processes (striped) started, data distributed with bcast when striped reading has finished

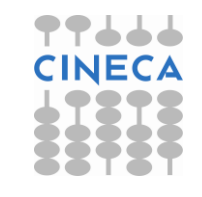

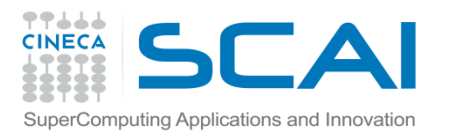

### **Best Practices**

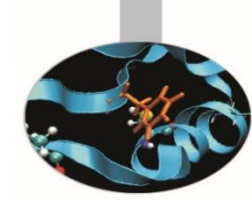

- When designing your code, think I/O carefully!
	- maximize the parallelism
	- if possible, use a single file as restart file and simulation output
	- minimize the usage of formatted output (do you actually need it?)
- Minimize the latency of file-system access
	- maximize the sizes of written chunks
	- use collective functions when possible
	- use derived datatypes for non-contiguous access
- If you are patient, read MPI standards, MPI-2.x or MPI-3.x
- Employ powerful and well-tested libraries based on MPI-I/O:
	- HDF5 or NetCDF

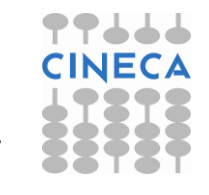

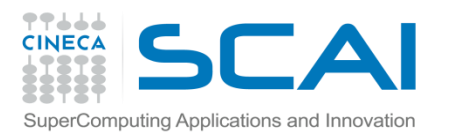

## **Useful links**

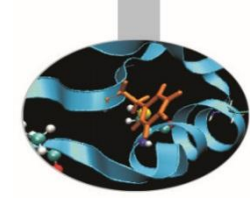

- MPI The Complete Reference vol.2, The MPI Extensions (W.Gropp, E.Lusk et al. - 1998 MIT Press )
- Using MPI-2: Advanced Features of the Message-Passing Interface (W.Gropp, E.Lusk, R.Thakur - 1999 MIT Press)
- Standard MPI-3.x ( http://www.mpi-forum.org/docs )
- Users Guide for ROMIO (Thakur, Ross, Lusk, Gropp, Latham)
- ... a bit of advertising: corsi@cineca.it ( http://www.hpc.cineca.it )
- ...practice practice practice

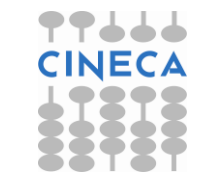

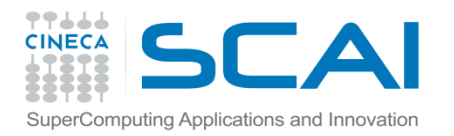

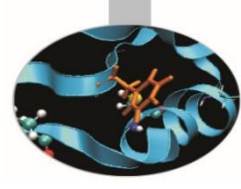

## **QUESTIONS ???**

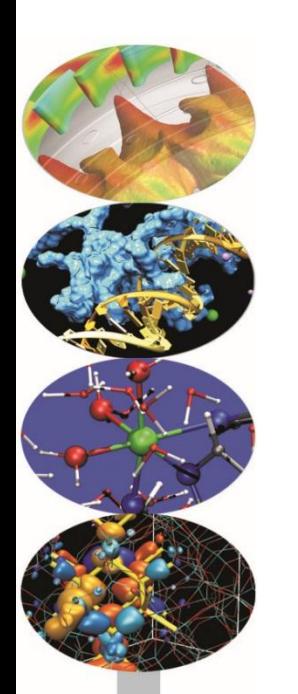

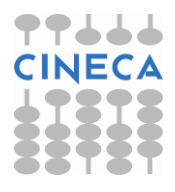

• Write a program which decomposes an integer matrix (m x n) using a 2D MPI Cartesian grid

- Handle the remainders for non multiple sizes
- Fill the matrix with the row-linearized indexes

$$
\mathcal{L}^{\mathcal{L}}(\mathcal{L}^{\mathcal{L}}(\mathcal{L}
$$

- Reconstruct the absolute indexes from the local ones
- Remember that in C the indexes of arrays start from 0
- Writes to file the matrix using MPI-I/O collective write and using MPI data-types
	- Which data-type do you have to use?

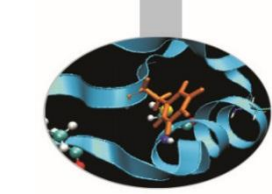

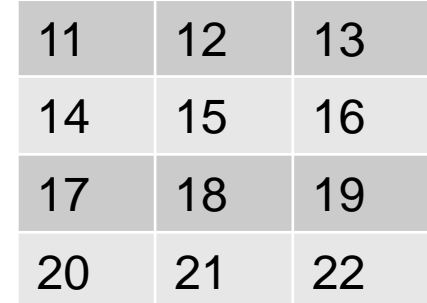

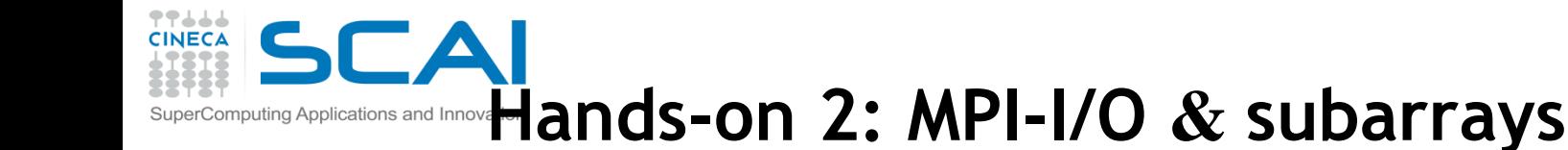

$$
A_{ij} = m \cdot i + j
$$

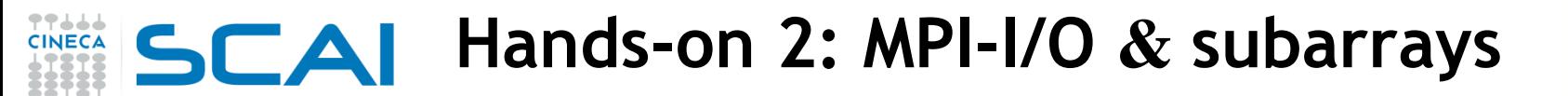

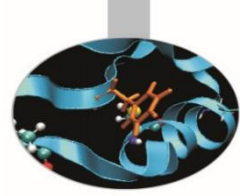

- Check the results using:
	- Shell Command

omputing Applications and Innovation

```
od -i output.dat
```
- Parallel MPI-I/O read functions (similar to write structure)
- Serial standard C and Fortran check
	- only rank=0 performs check
	- read row-by-row in C and column-by-column in Fortran and check each element of the row/columns
	- use binary files and fread in C
	- use unformatted and access='stream' in Fortran
- Which one is the most scrupoulous check?
	- is the Parallel MPI-I/O check sufficient?

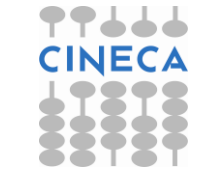

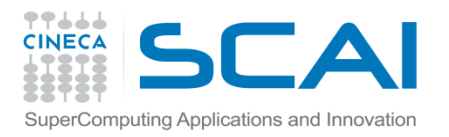

**Rights & Credits**

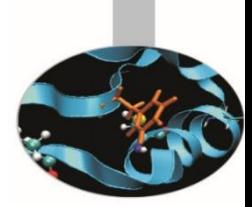

These slides are copyrighted CINECA 2014 and are released under the Attribution-NonCommercial-NoDerivs (CC BY-NC-ND) Creative Commons license, version 3.0.

Uses not allowed by the above license need explicit, written permission from the copyright owner. For more information see:

http://creativecommons.org/licenses/by-nc-nd/3.0/

Slides and examples were authored by:

- Luca Ferraro
- Francesco Salvadore

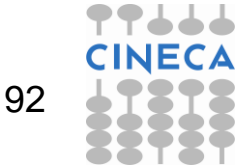